#### **CSE 250 Data Structures**

Dr. Eric Mikida [epmikida@buffalo.edu](mailto:epmikida@buffalo.edu) 208 Capen Hall

#### **Lec 24: Shortest Path (revisited)**

#### **Announcements**

 $\bullet$  PA2 AutoLab is now up - due Sunday

#### **Input:** Array

#### **Output:** Array re-ordered to be a heap

#### **Idea: fixUp** or **fixDown** all *n* elements in the array

Given an arbitrary array (shown as a tree here) turn it into a heap

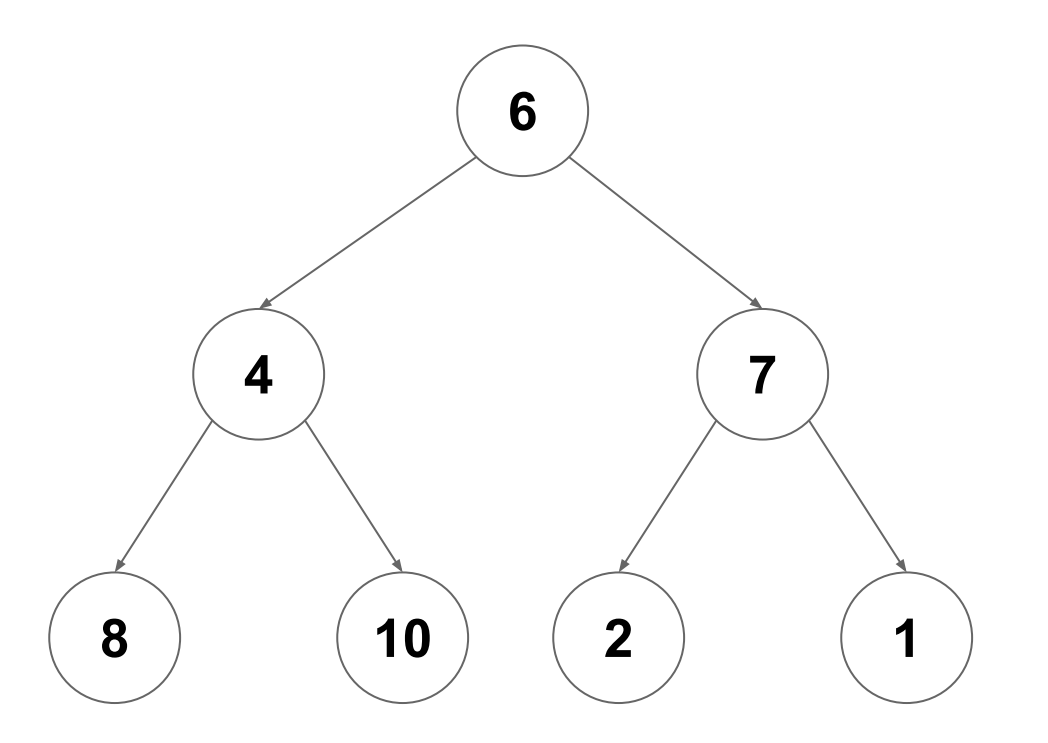

Start at the lowest level, and call **fixDown** on each node (0 swaps per node)

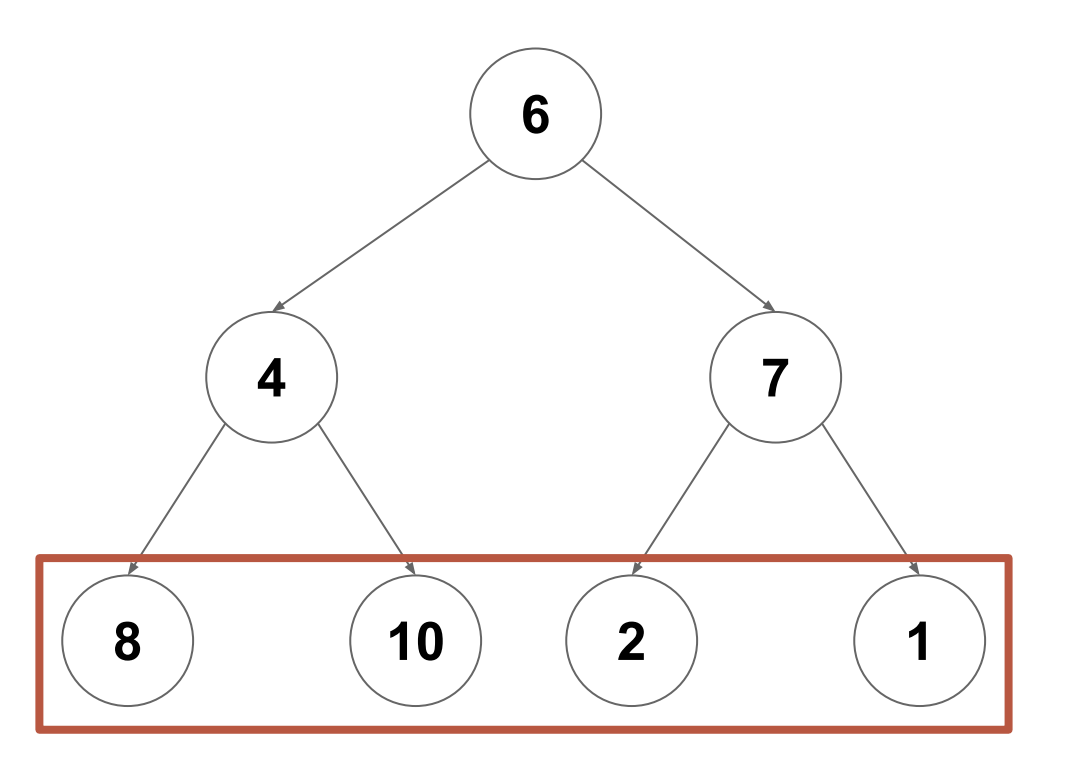

Do the same at the next lowest level (at most one swap per node)

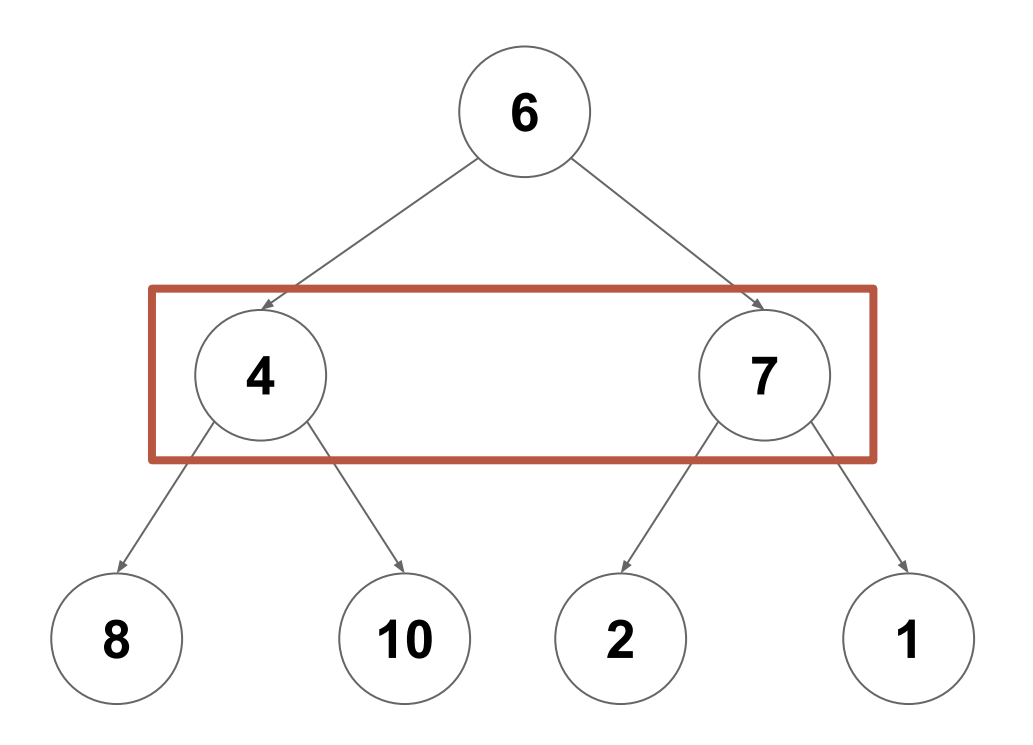

Do the same at the next lowest level (at most one swap per node)

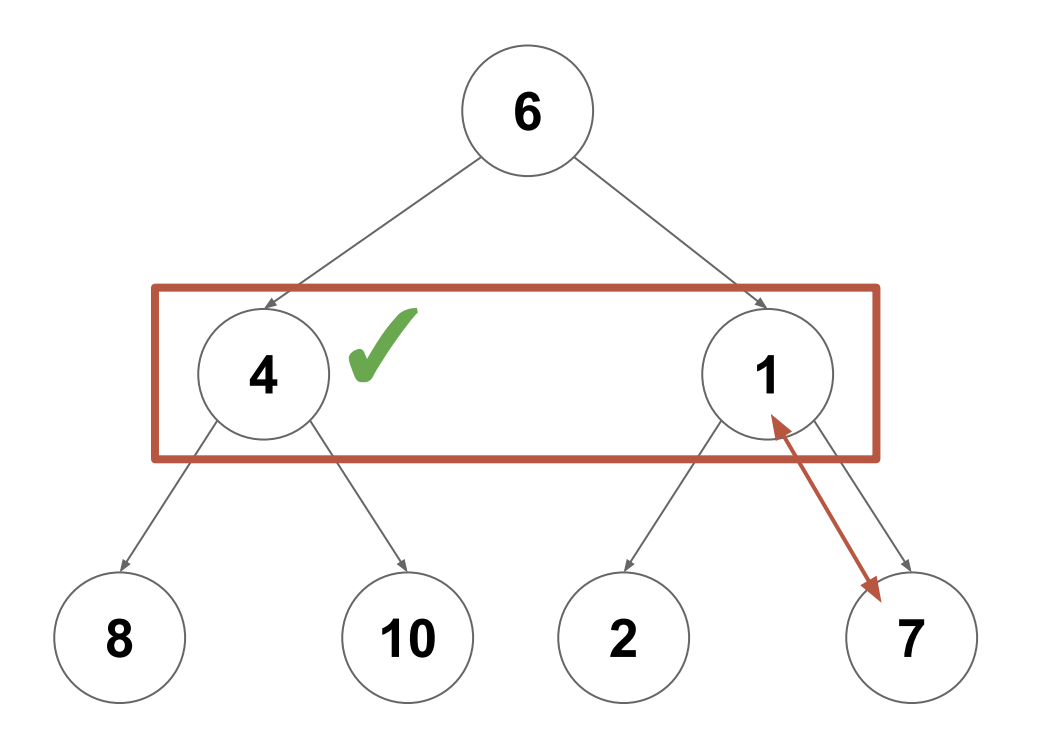

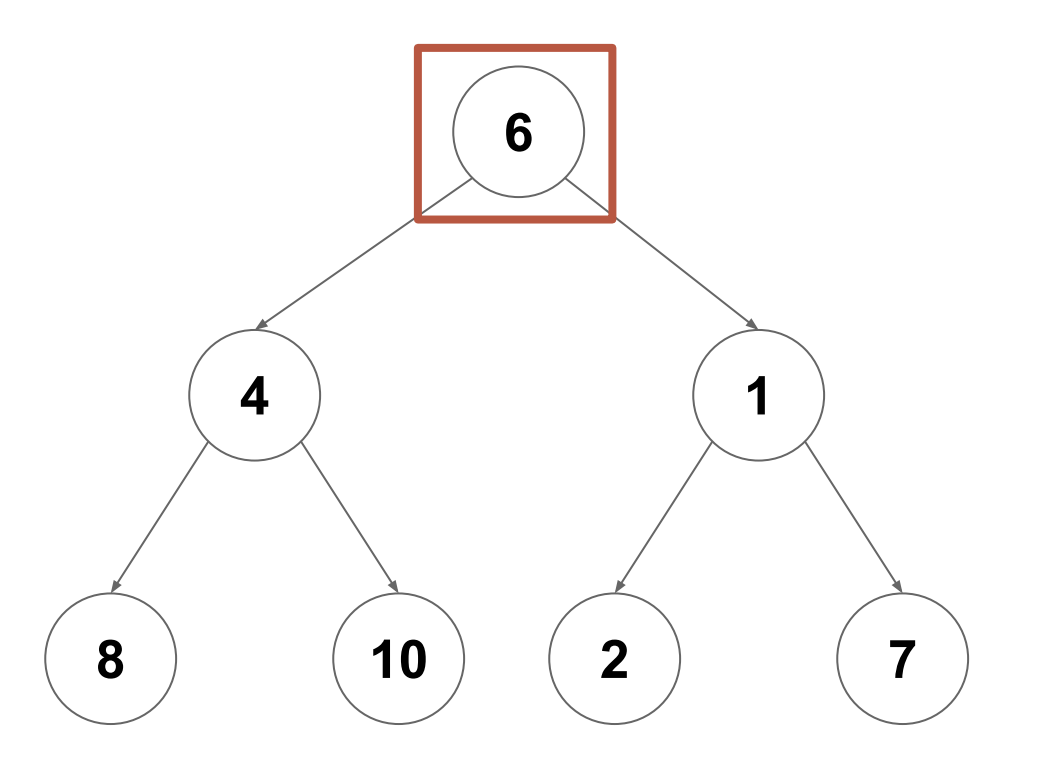

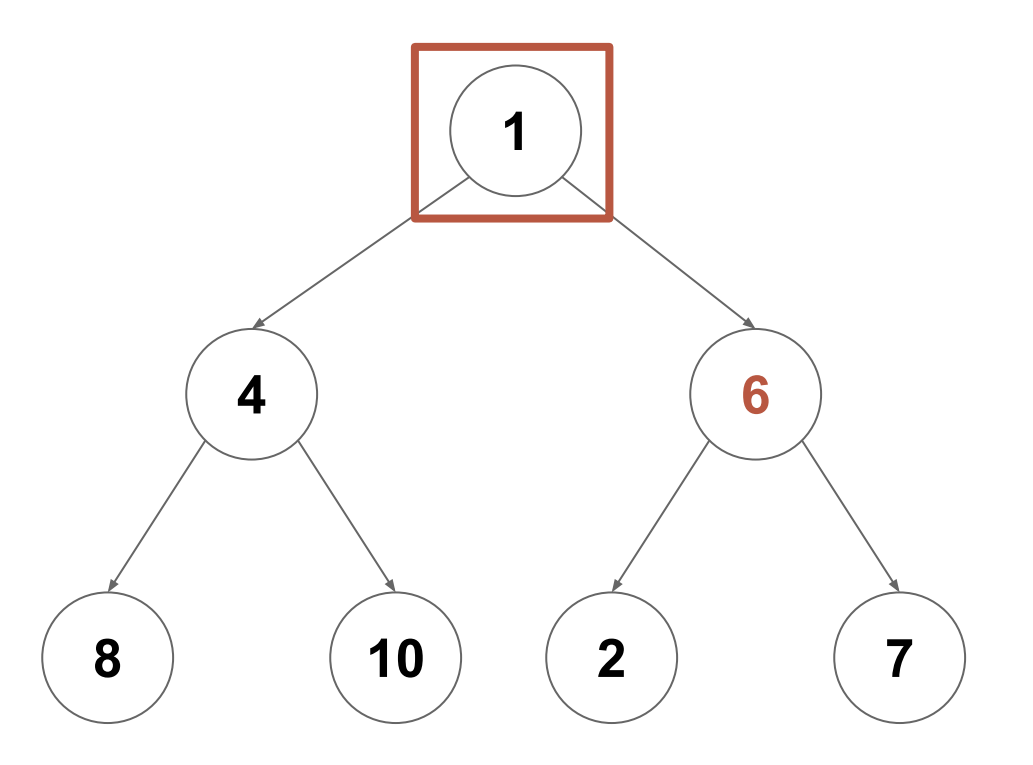

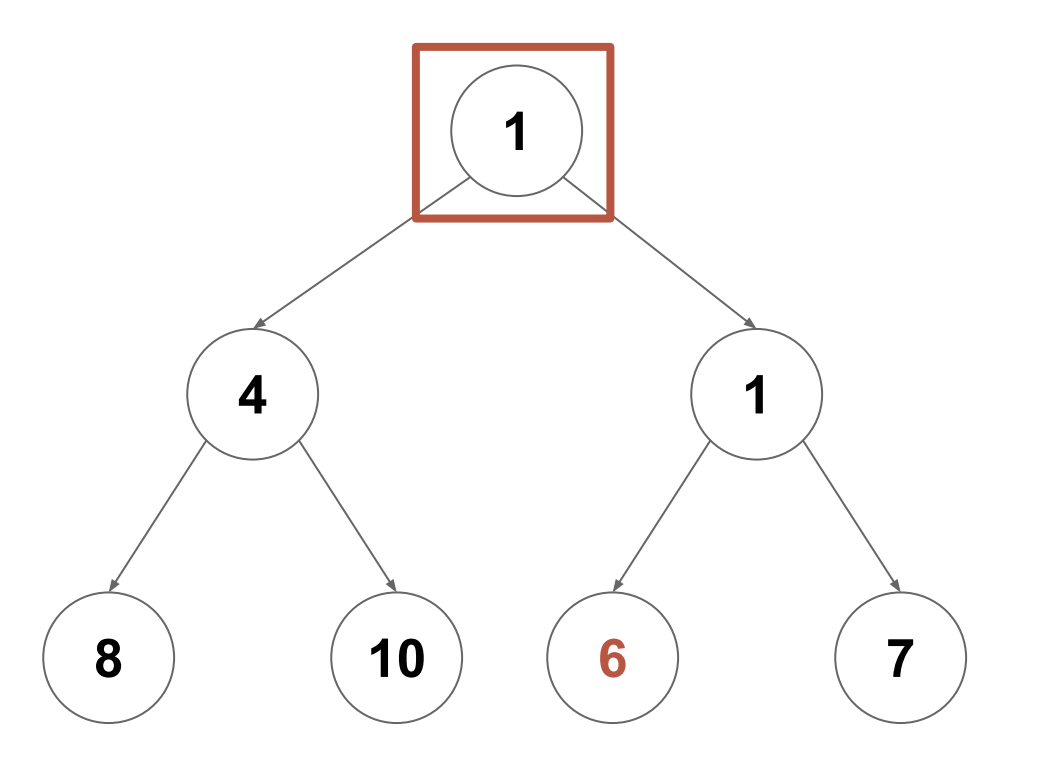

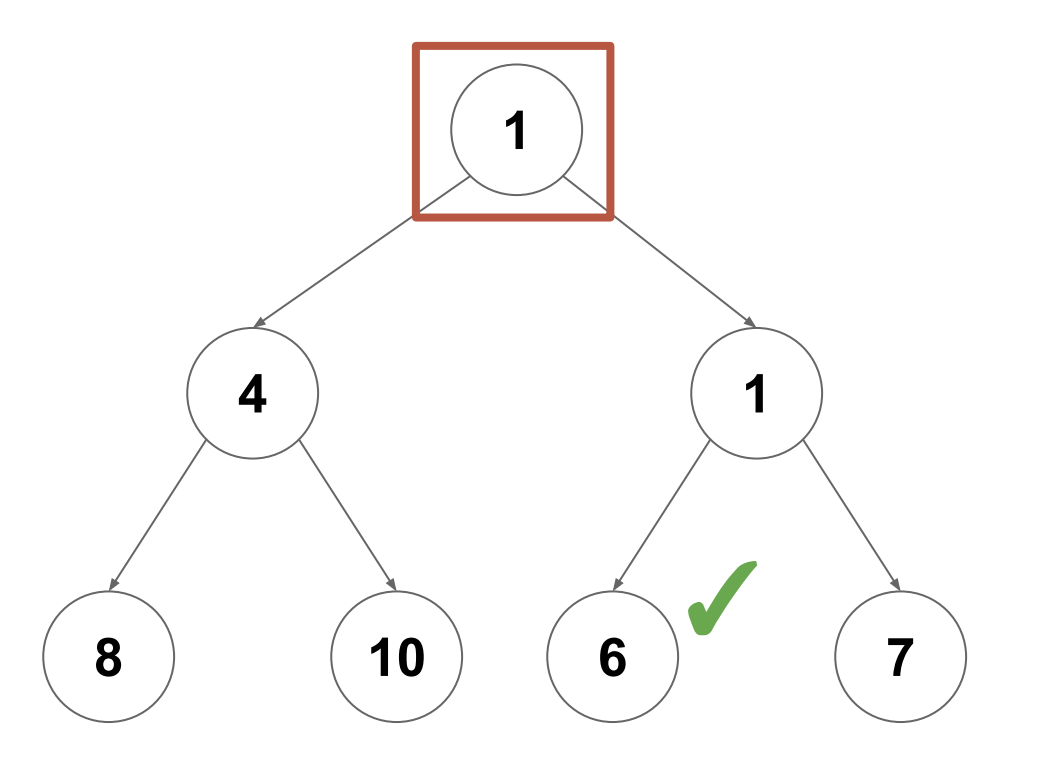

At level  $log(n)$ : Call fixDown on all  $n/2$  nodes at this level (max 0 swaps each)

At level  $log(n)$ : Call fixDown on all  $n/2$  nodes at this level (max 0 swaps each) At level  $log(n)$ -1: Call fixDown on all  $n/4$  nodes at this level (max 1 swaps each)

**At level log(***n***):** Call **fixDown** on all *n*/2 nodes at this level (max 0 swaps each) At level  $log(n)$ -1: Call fixDown on all  $n/4$  nodes at this level (max 1 swaps each) **At level log(***n***)-2:** Call **fixDown** on all *n*/8 nodes at this level (max 2 swaps each)

**At level log(***n***):** Call **fixDown** on all *n*/2 nodes at this level (max 0 swaps each) **At level log(***n***)-1:** Call **fixDown** on all *n*/4 nodes at this level (max 1 swaps each) **At level log(***n***)-2:** Call **fixDown** on all *n*/8 nodes at this level (max 2 swaps each)

**At level 1:** Call **fixDown** on all 1 nodes at this level (max log(*n*) swaps each)

…

Sum the number of swaps required by each level

 $O\left(\sum_{i=1}^{\log(n)}\frac{n}{2^i}\cdot(i+1)\right)$ 

Pull out the *n* as a constant and distribute multiplication

 $O\left(\sum_{i=1}^{\log(n)} \frac{n}{2^i} \cdot (i+1)\right)$  $O\left(n\sum_{i=1}^{\log(n)}\frac{i}{2^i}+\frac{1}{2^i}\right)$ 

Focus on the dominant term only

 $O\left(\sum_{i=1}^{\log(n)}\frac{n}{2^i}\cdot(i+1)\right)$  $O\left(n\sum_{i=1}^{\log(n)}\frac{i}{2^i}+\frac{1}{2^i}\right)$  $O\left(n\sum_{i=1}^{\log(n)}\frac{i}{2^i}\right)$ 

Change log(n) to infinity (can only increase complexity class if anything)

 $O\left(\sum_{i=1}^{\log(n)} \frac{n}{2^i} \cdot (i+1)\right)$  $O\left(n\sum_{i=1}^{\log(n)}\frac{i}{2^i}+\frac{1}{2^i}\right)$  $O\left(n\sum_{i=1}^{\log(n)}\frac{i}{2^i}\right)$  $O\left(n\sum_{i=1}^{\infty}\frac{i}{2^i}\right)$ 

We can now treat the sum as a constant

 $O\left(\sum_{i=1}^{\log(n)}\frac{n}{2^i}\cdot(i+1)\right)$  $O\left(n\sum_{i=1}^{\log(n)}\frac{i}{2^i}+\frac{1}{2^i}\right)$  $O\left(n\sum_{i=1}^{\log(n)}\frac{i}{2^i}\right)$ 

This is known to converge to a constant

Therefore we can heapify an array of size *n* in *O*(*n*)

 $O\left(\sum_{i=1}^{\log(n)} \frac{n}{2^i} \cdot (i+1)\right)$  $O\left(n\sum_{i=1}^{\log(n)}\frac{i}{2^i}+\frac{1}{2^i}\right)$  $O\left(n\sum_{i=1}^{\log(n)}\frac{i}{2^i}\right)$  $O\left(n\sum_{i=1}^{\infty}\frac{i}{2^i}\right) = O\left(n\right)$ 

Therefore we can heapify an array of size *n* in *O* ( *n* )

(but heap sort still requires *n* log( *n*) due to dequeue costs)

 $O\left(\sum_{i=1}^{\log(n)}\frac{n}{2^i}\cdot(i+1)\right)$  $O\left(n\sum_{i=1}^{\log(n)}\frac{i}{2^i}+\frac{1}{2^i}\right)$  $O\left(n\sum_{i=1}^{\log(n)}\frac{i}{2^i}\right)$  $O\left(n\sum_{i=1}^{\infty}\frac{i}{2^i}\right) = O\left(n\right)$ 

#### **Consider the time required to add** *n* **items to a heap:**

- Each add takes *O***(log(***n***))**
- In total, n adds will take *O***(***n* **log(***n***))**

#### **Consider the time required to add** *n* **items to a heap:**

- Each add takes *O***(log(***n***))**
- In total, n adds will take *O***(***n* **log(***n***))**

#### **Now, consider the time required to turn** *n* **items into a heap with heapify:**

*●* The total cost of heapify is *O***(***n***)**

#### **Consider the time required to add** *n* **items to a heap:**

- Each add takes *O***(log(***n***))**
- In total, n adds will take *O***(***n* **log(***n***))**

#### **Now, consider the time required to turn** *n* **items into a heap with heapify:**

*●* The total cost of heapify is *O***(***n***)**

**Often we can save time by performing a task in one big batch on all of the data, rather than handling each element one at a time**

**What is the cost to add** *n* **items to a sorted list, one at a time?**

#### **What is the cost to add** *n* **items to a sorted list, one at a time?**

- Each item requires *O***(***n***)** to add
- Adding all *n* items requires *O***(***n 2* **)** total

#### **What is the cost to add** *n* **items to a sorted list, one at a time?**

- Each item requires  $O(n)$  to add
- Adding all *n* items requires *O***(***n 2* **)** total

#### **What is the cost to sort** *n* **items in a list?**

#### **What is the cost to add** *n* **items to a sorted list, one at a time?**

- Each item requires *O***(***n***)** to add
- Adding all *n* items requires *O***(***n 2* **)** total

#### **What is the cost to sort** *n* **items in a list?**

● Using Merge Sort or Heap Sort, it would take *O***(***n* **log(***n***))**

## **Heaps as Priority Queues**

We now have an efficient implementation of the **PriorityQueue** ADT

- Java's **PriorityQueue** implementation uses a heap as well
- By default, it's a min heap, but can use a custom comparator as well
- Now we have what we need to revisit the shortest path problem

#### **Shortest Paths**

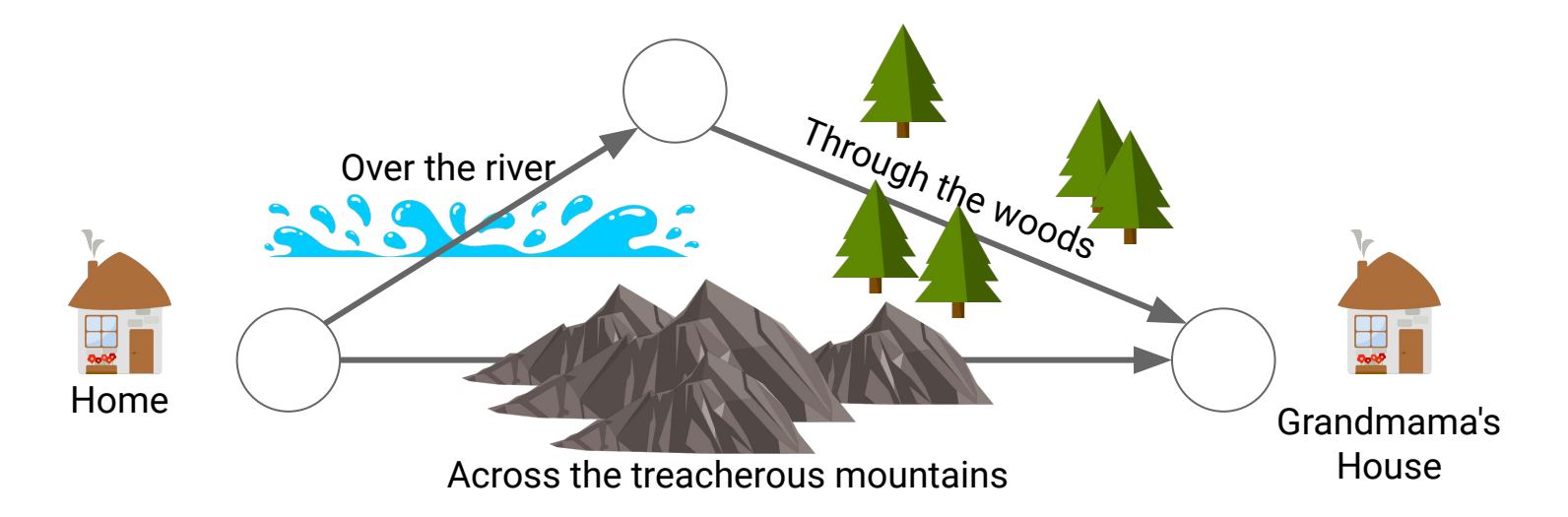

BFS will always find the path with the **fewest edges**…

Not all edges in a real world graph are necessarily created equal! *Which path is actually the best/shortest?*

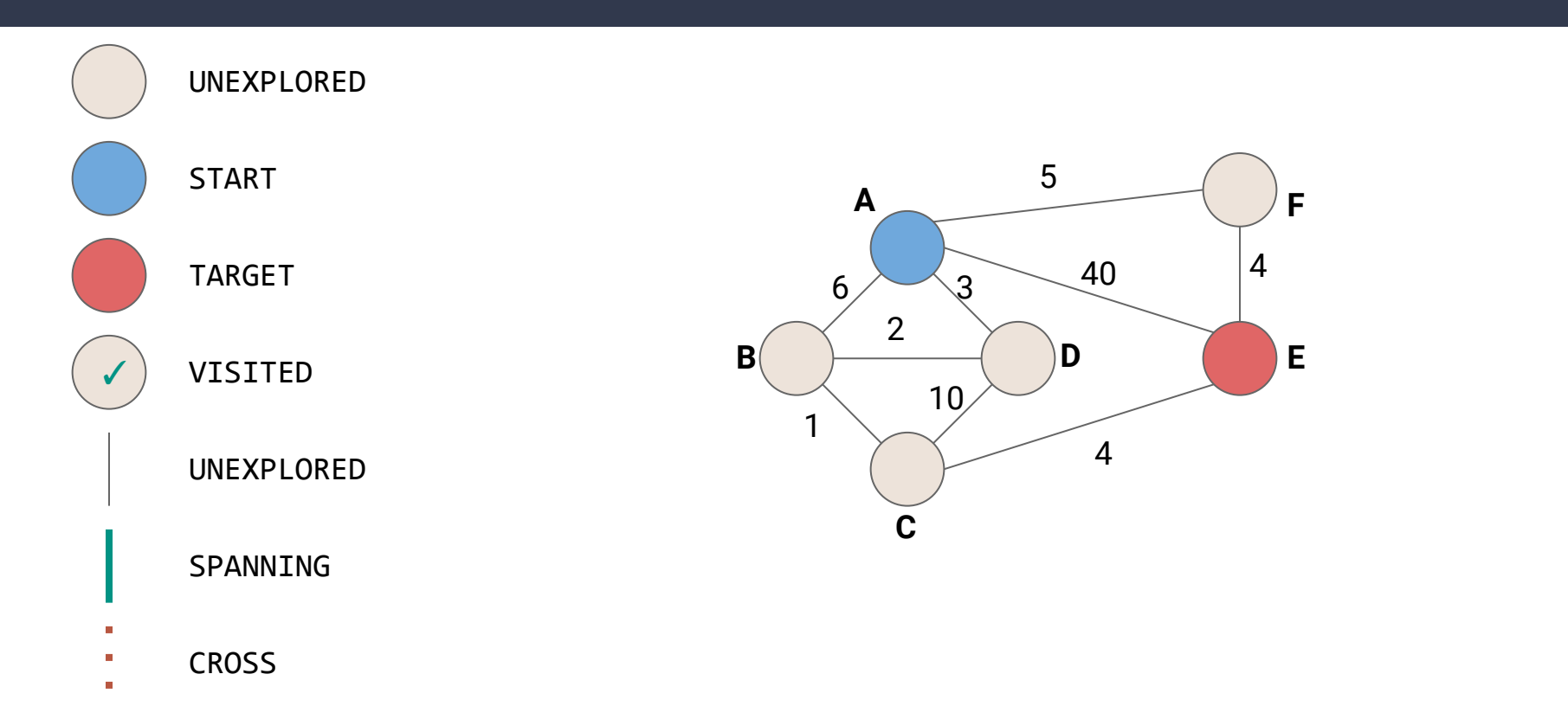

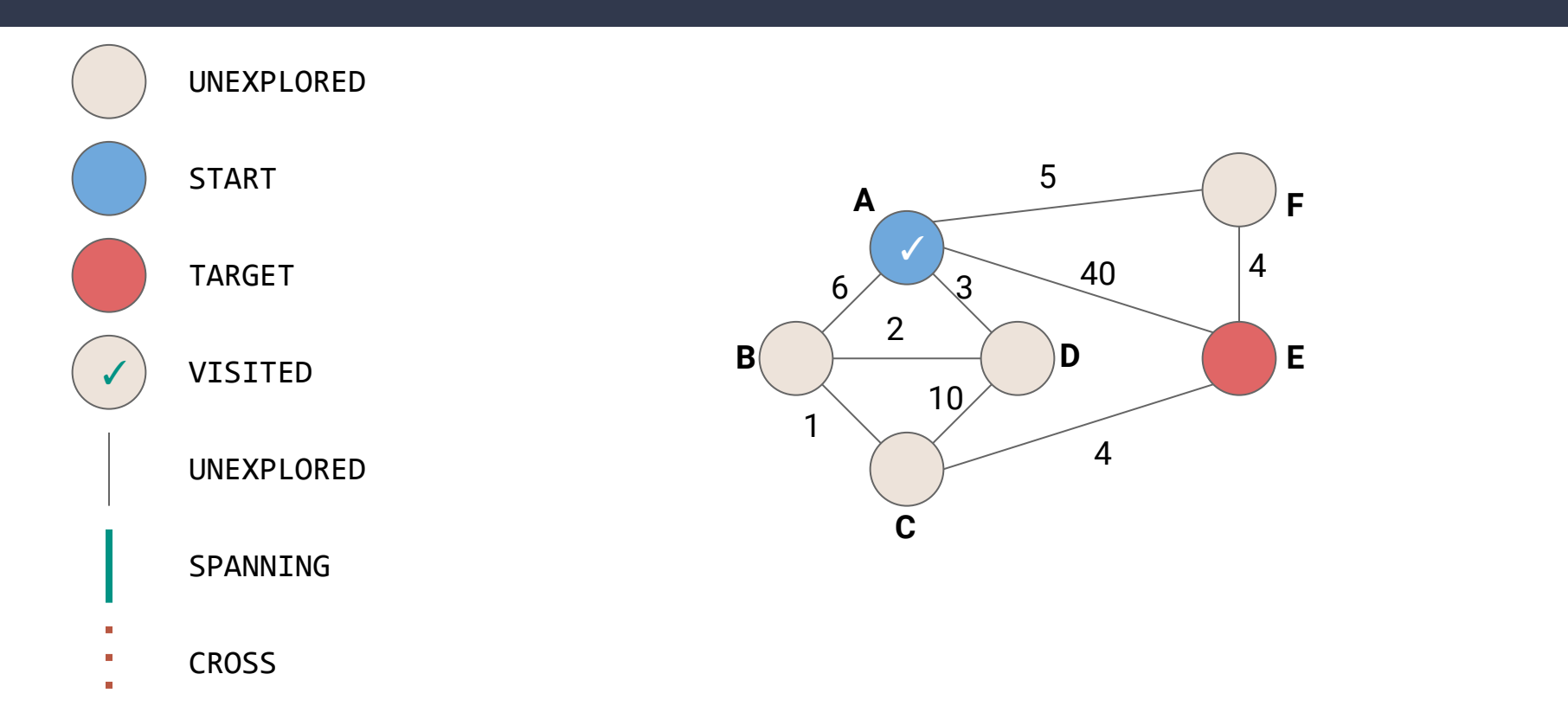

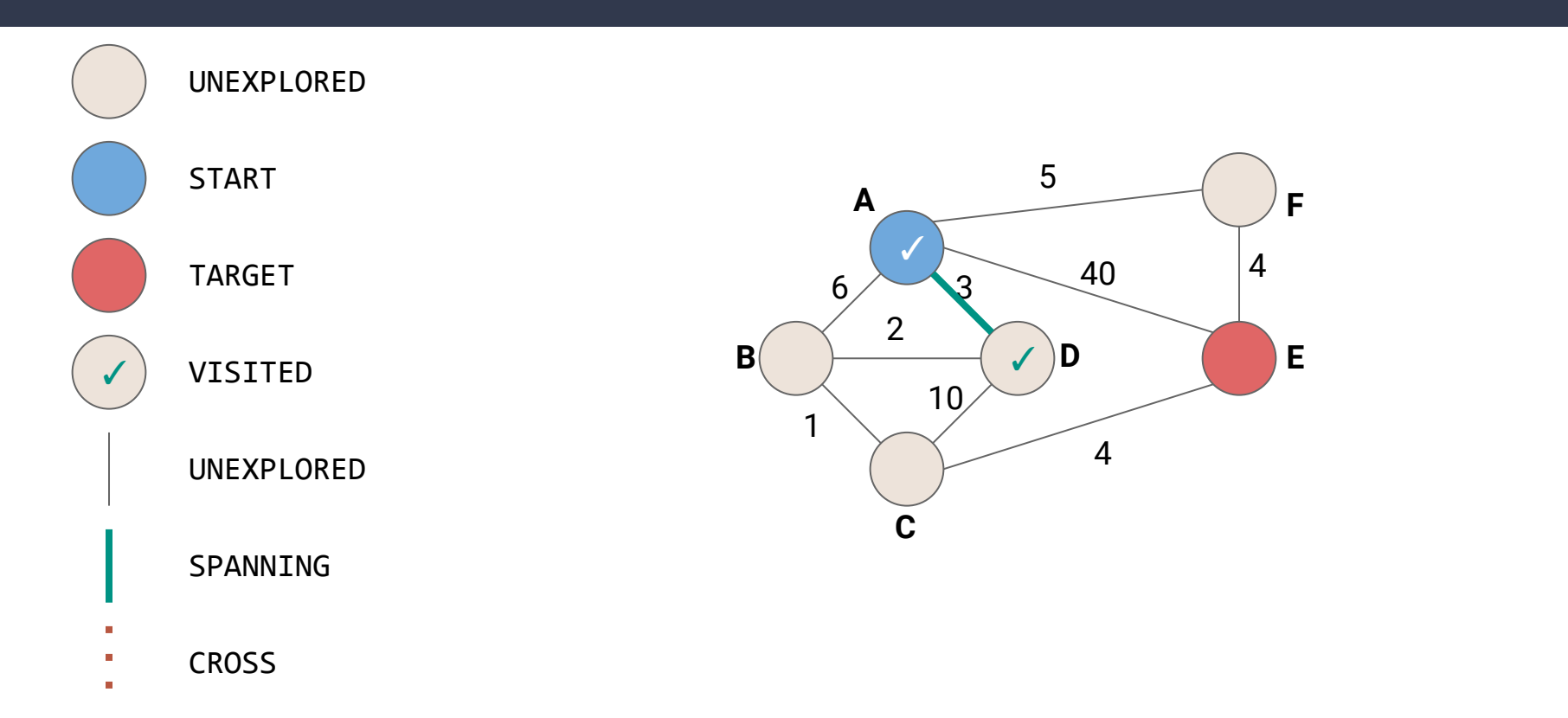

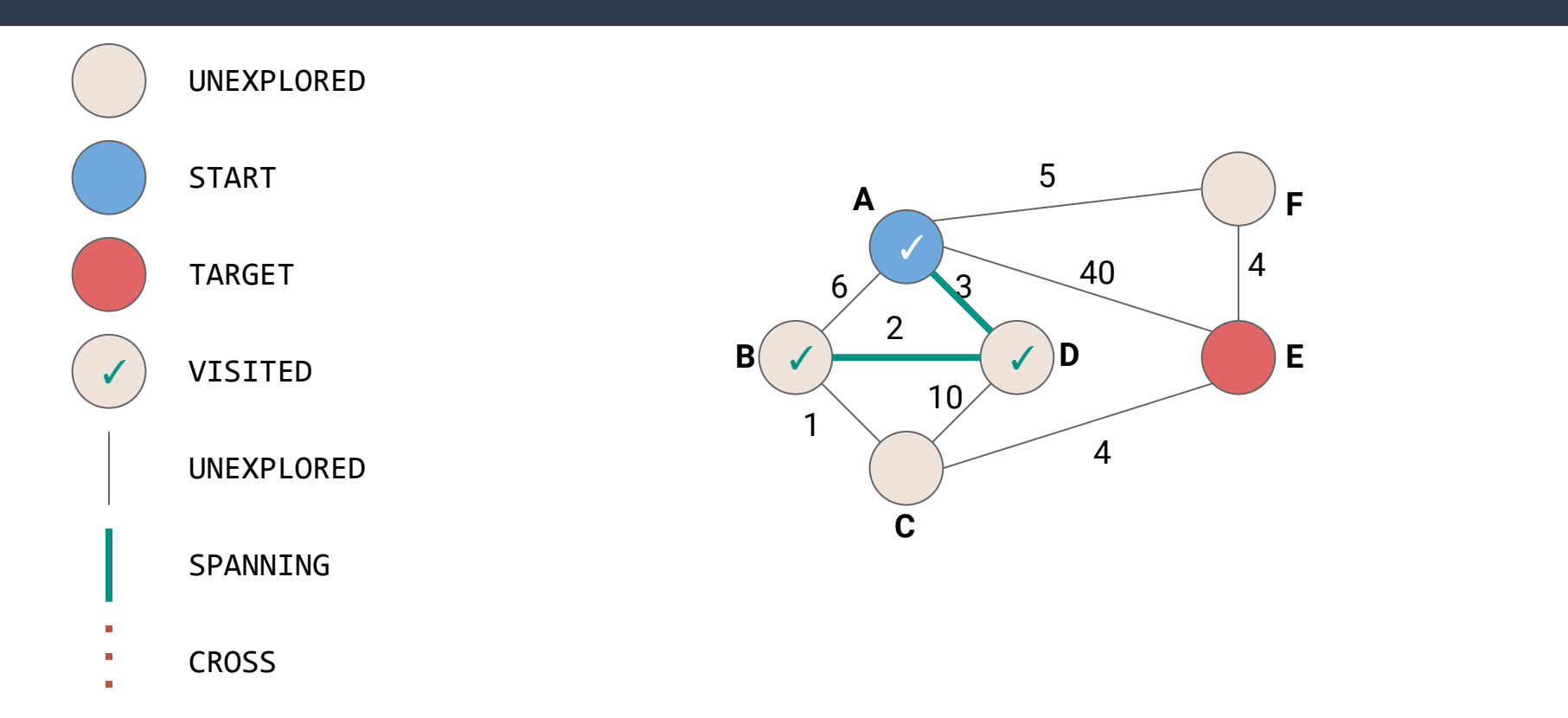

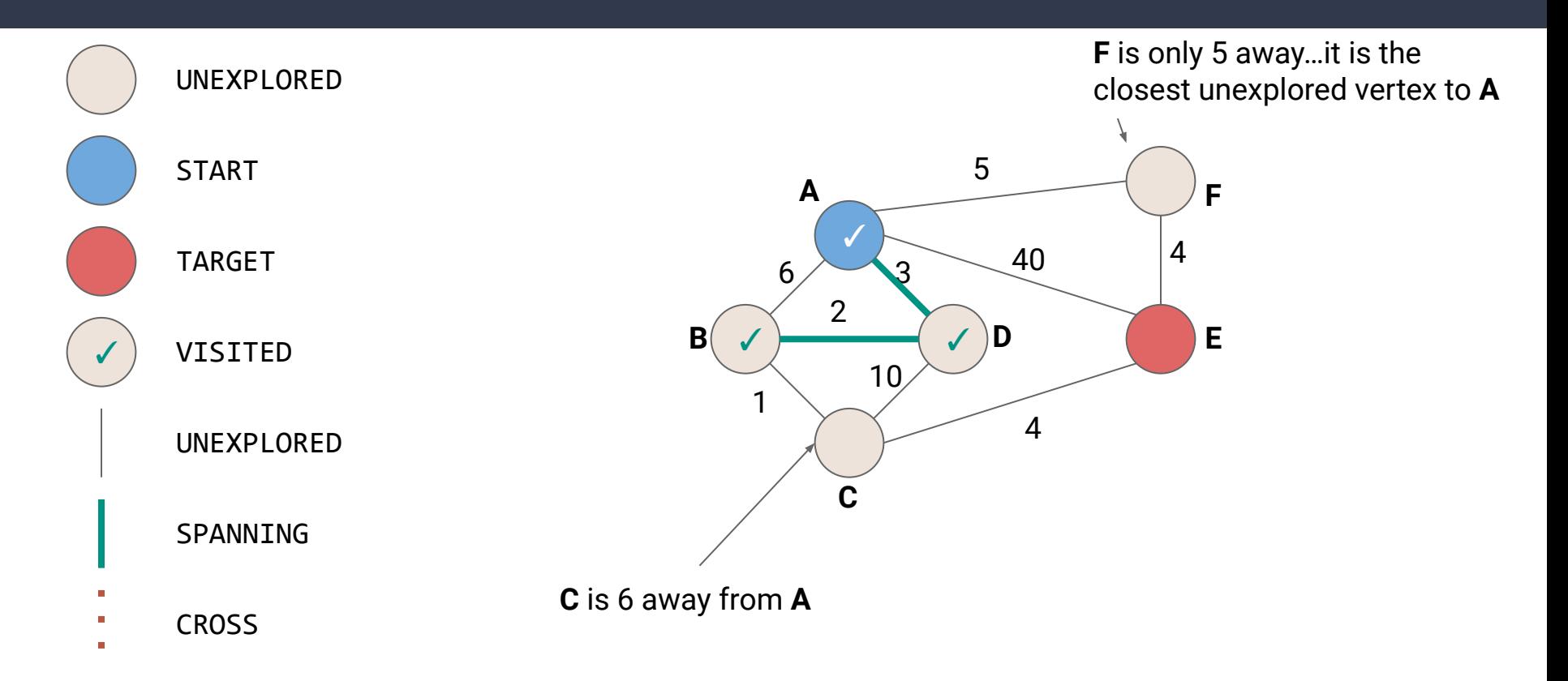

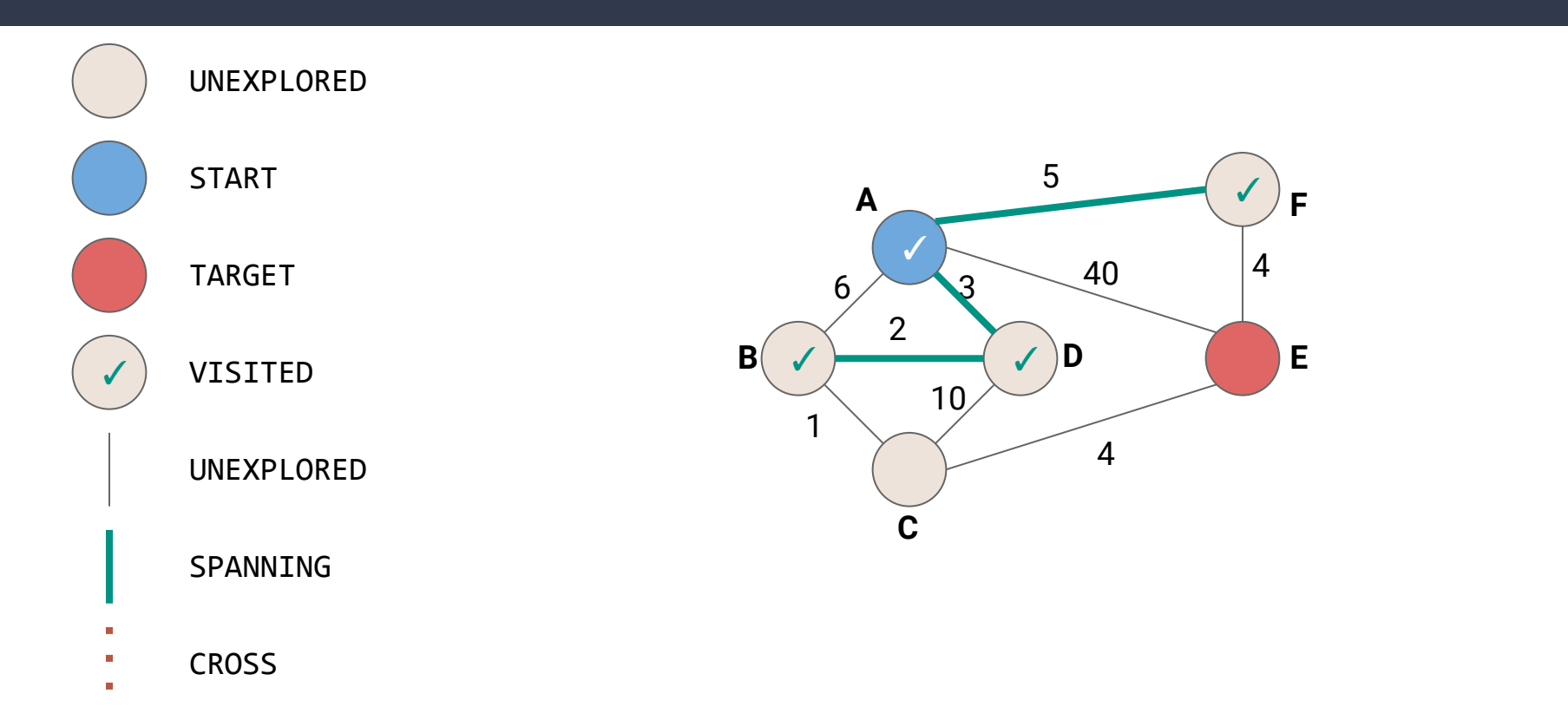

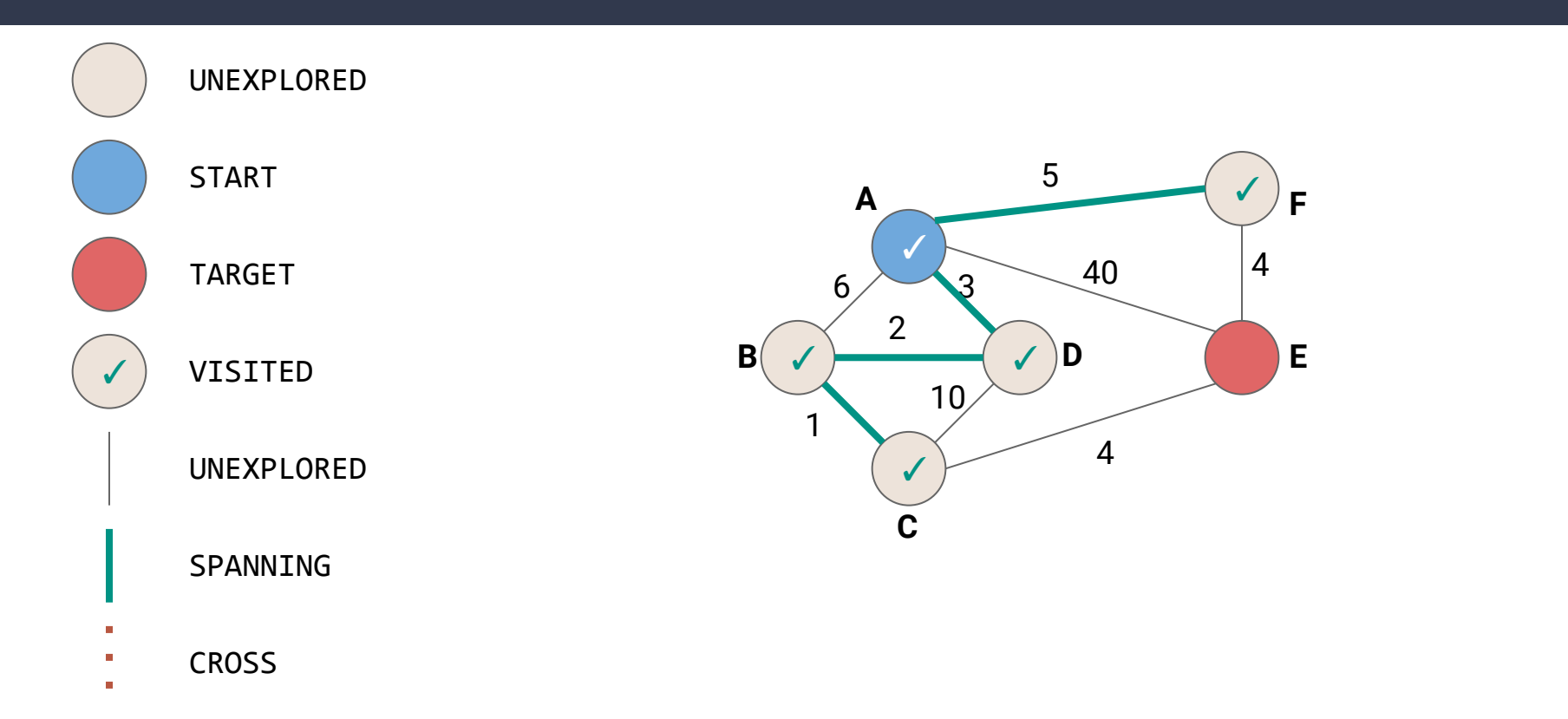

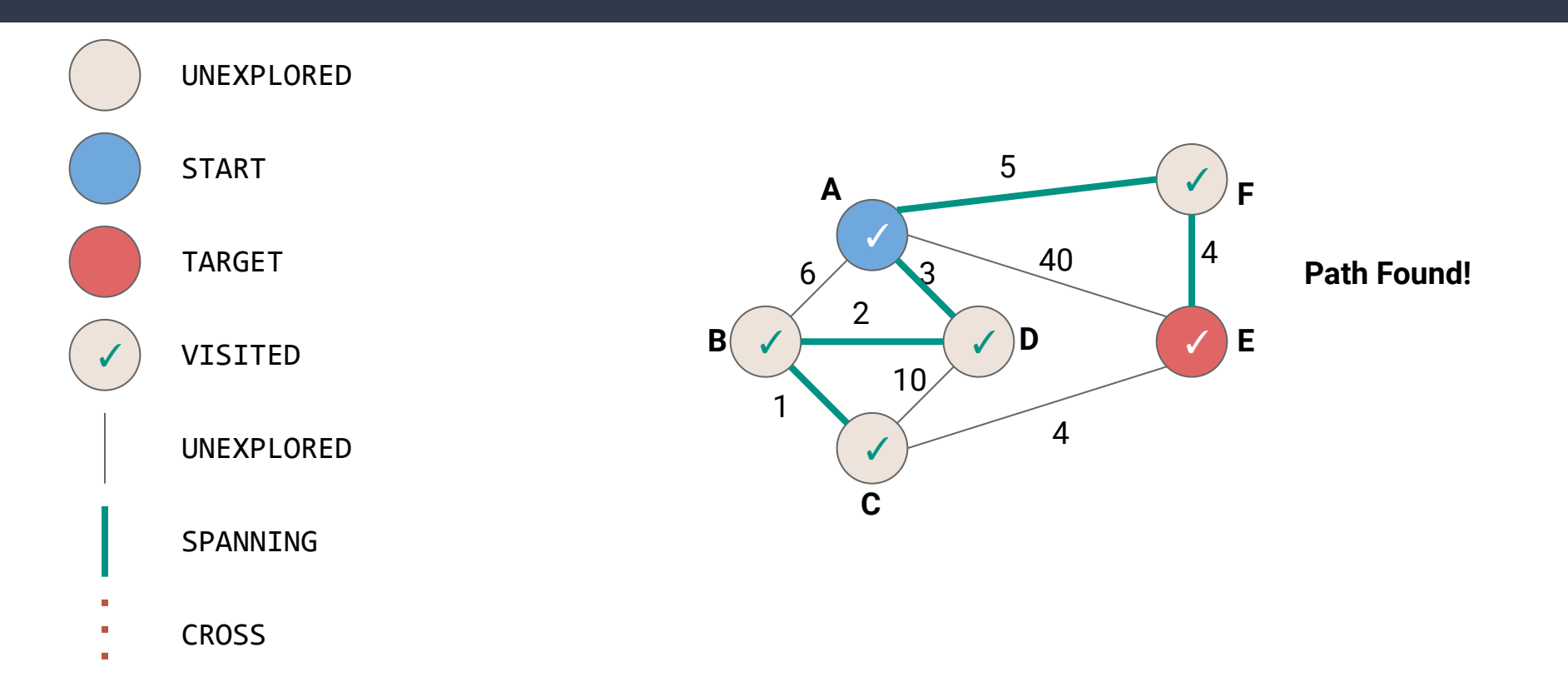

```
1
public void BFS(Graph graph, Vertex v) {
2
 3
4
5
6
7
8
9
10
11
12
13
14
15
16
17
     Queue<TodoEntry> todo = new Queue<>();
     v.setLabel(VISITED);
     todo.enqueue(new TodoEntry(v,0));
     while (!todo.isEmpty()) {
      TodoEntry curr = todo.dequeue(); \sim for (Edge e : curr.vertex.outEdges) {
        if (e-label == UNEXPLORED) {
          Vertex w = e.to;if (wu \text{label} == \text{UNEXPLORED}) w.setLabel(VISITED);
             todo.enqueue(new TodoEntry(w, curr.weight + e.weight));
   }
   }
   }
   }
  } 41
                                           We want to be able to dequeue 
                                           in order of weight…but how?
```

```
1
public void ShortestPath(Graph graph, Vertex v) {
2
 3
4
5
6
7
8
9
10
11
12
13
14
15
16
17
     PriorityQueue<TodoEntry> todo = new PriorityQueue<>();
     v.setLabel(VISITED);
     todo.add(new TodoEntry(v,0));
     while (!todo.isEmpty()) {
       TodoEntry curr = todo.poll();
       for (Edge e : curr.vertex.outEdges) {
        if (e-label == UNEXPLORED) {
          Vertex w = e.to;if (wu \text{label} == \text{UNEXPLORED}) w.setLabel(VISITED);
             todo.add(new TodoEntry(w, curr.weight + e.weight));
   }
   }
   }
   }
  } 42
                                           Use a PriorityQueue (with lower 
                                           weights having high priority)
                                           Is this enough?
```
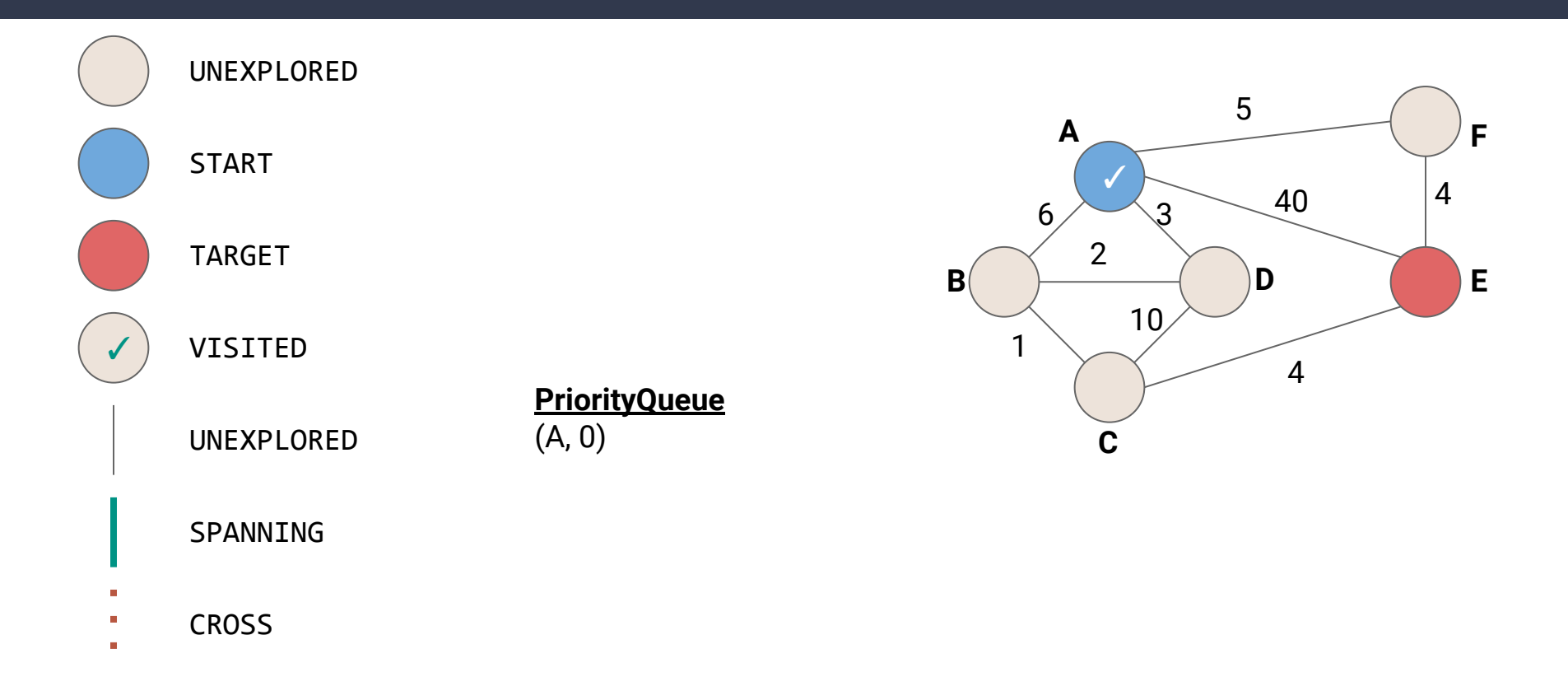

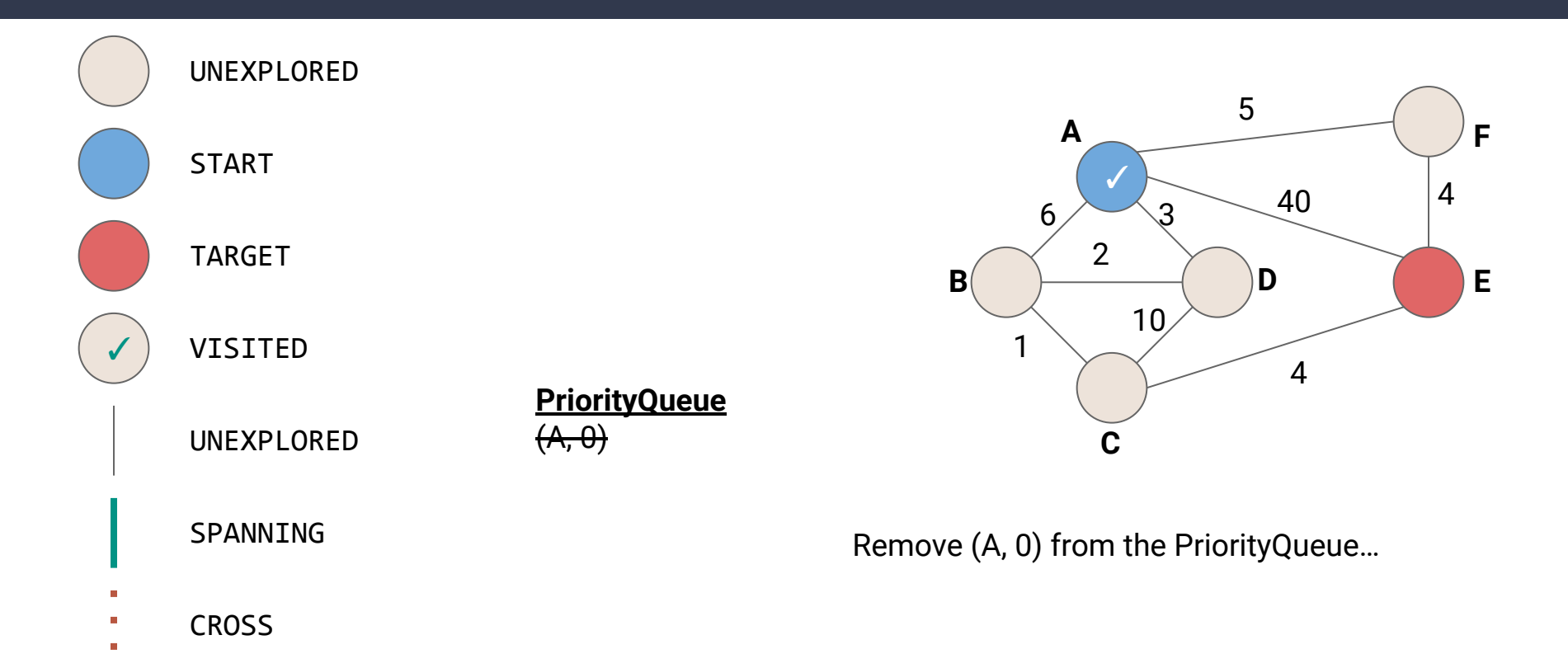

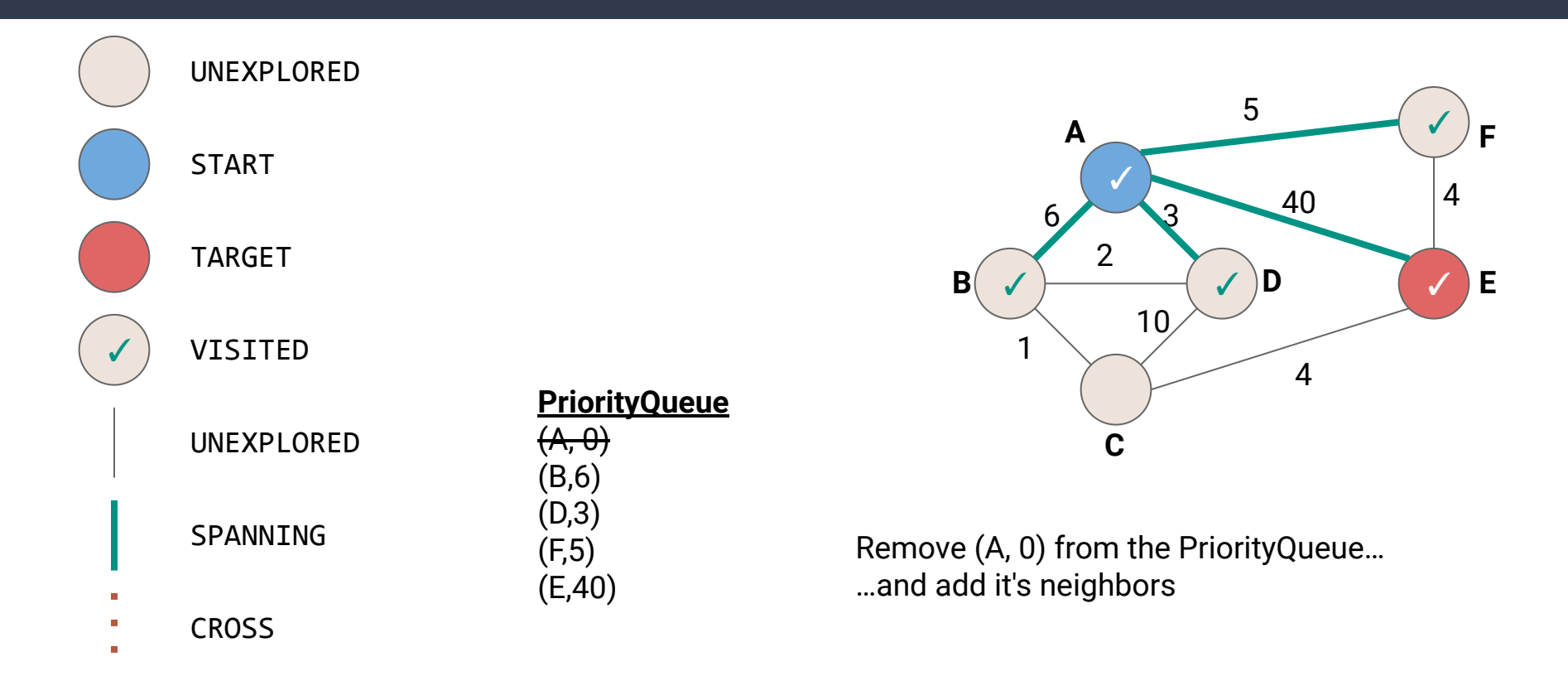

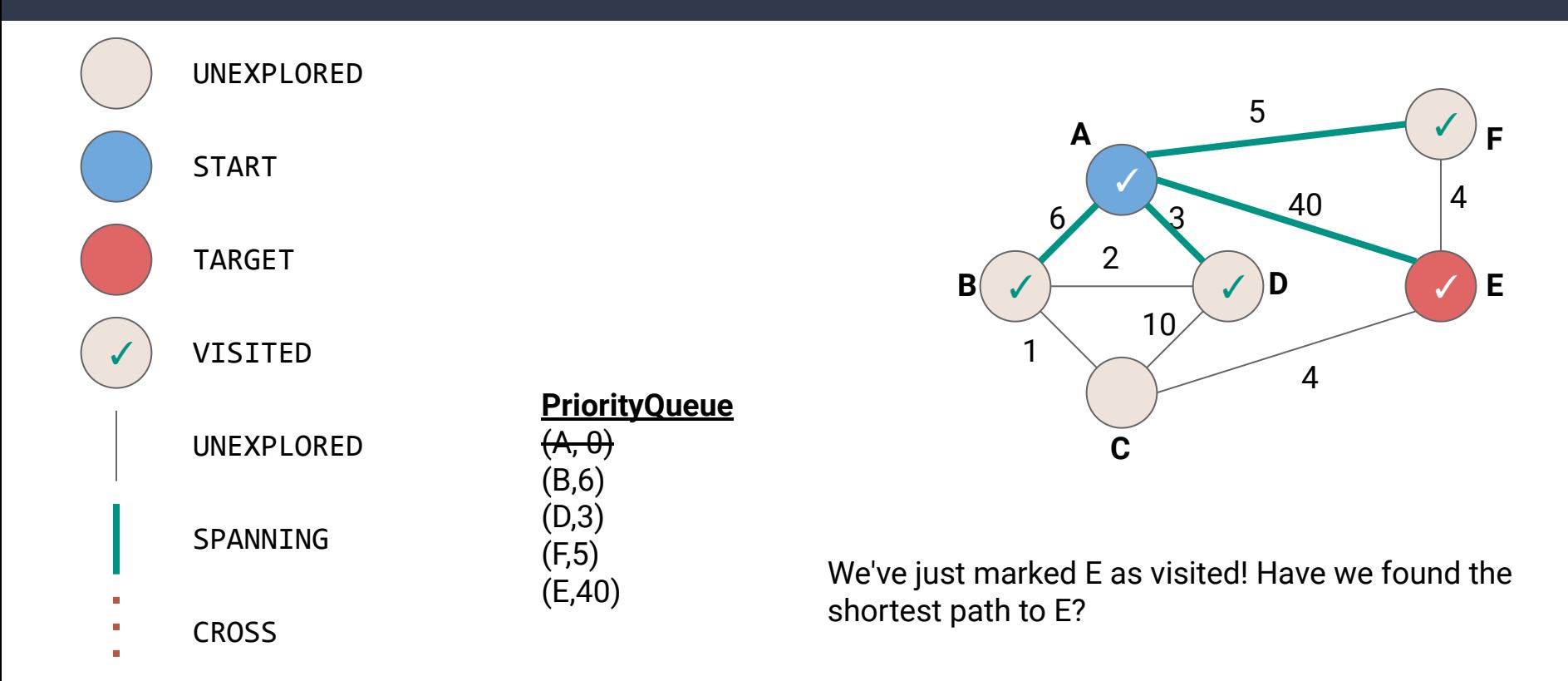

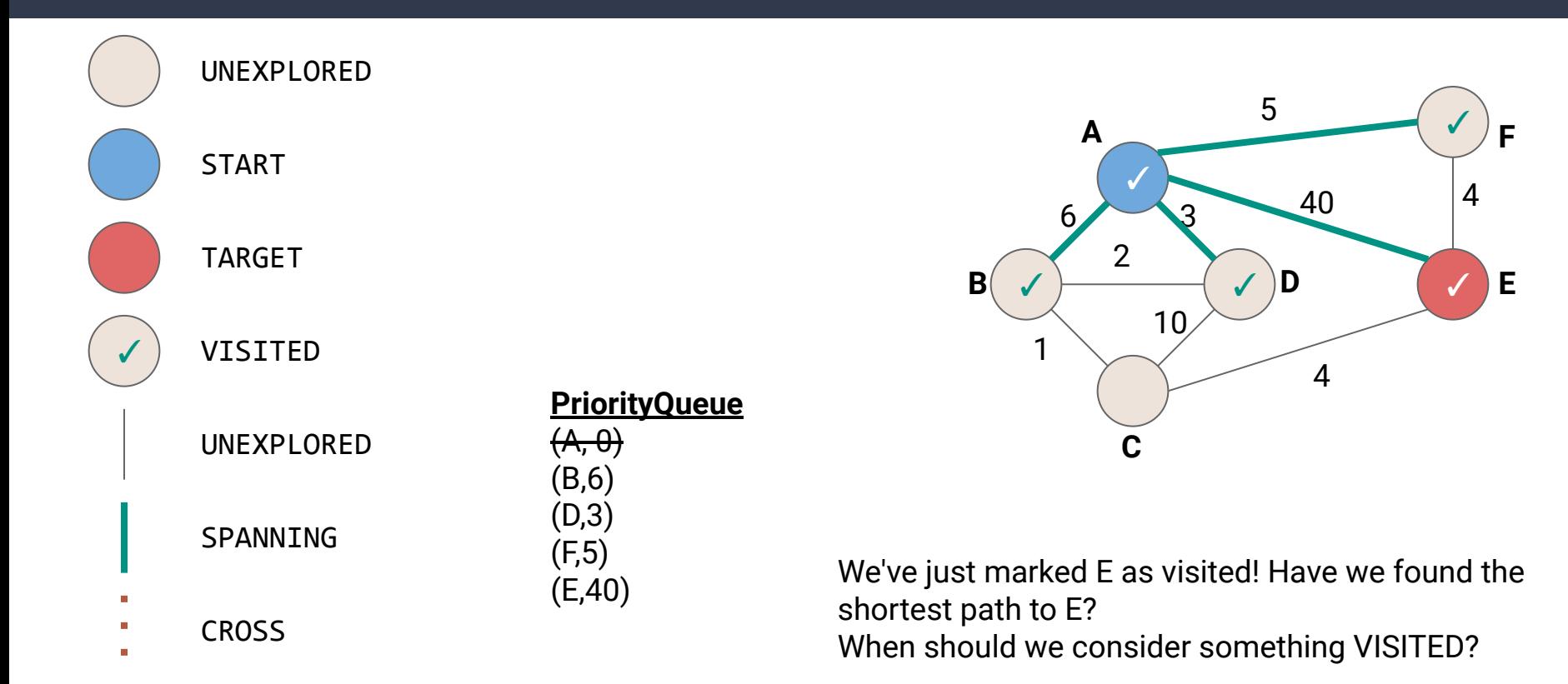

```
1
public void ShortestPath(Graph graph, Vertex v) {
2
 3
4
5
6
7
8
9
10
11
12
13
14
15
16
17
     PriorityQueue<TodoEntry> todo = new PriorityQueue<>();
     v.setLabel(VISITED);
     todo.add(new TodoEntry(v,0));
     while (!todo.isEmpty()) {
       TodoEntry curr = todo.poll();
       for (Edge e : curr.vertex.outEdges) {
        if (e-label == UNEXPLORED) {
          Vertex w = e.to;if (wu \text{label} == \text{UNEXPLORED})w.setLabel(VISITED); +
             todo.add(new TodoEntry(w, curr.weight + e.weight));
   }
   }
   }
   }
  } 48
                                            When we add w to the 
                                            PriorityQueue, there still may 
                                            be other shorter paths, so we 
                                            can't consider w VISITED yet
```

```
1
public void ShortestPath(Graph graph, Vertex v) {
2
 3
4
5
6
7
8
9
10
11
12
13
14
15
16
17
     PriorityQueue<TodoEntry> todo = new PriorityQueue<>();
     v.setLabel(VISITED);
     todo.add(new TodoEntry(v,0));
     while (!todo.isEmpty()) {
       TodoEntry curr = todo.poll();
       for (Edge e : curr.vertex.outEdges) {
        if (e-label == UNEXPLORED) {
          Vertex w = e.to;if (wt) = 1w.setLabel(VISITED); +
             todo.add(new TodoEntry(w, curr.weight + e.weight));
   }
  \frac{1}{2}\frac{1}{2} }
In other words, when do we know we've found the shortest path to a vertex?} 49
                                            When we add w to the 
                                            PriorityQueue, there still may 
                                            be other shorter paths, so we 
                                            can't consider w VISITED yet
    When can we consider a vertex visited?
```

```
1
public void ShortestPath(Graph graph, Vertex v) {
2
3
4
5
6
7
8
9
10
11
12
13
14
15
16
17
     PriorityQueue<TodoEntry> todo = new PriorityQueue<>();
     v.setLabel(VISITED);
     todo.add(new TodoEntry(v,0));
     while (!todo.isEmpty()) {
       TodoEntry curr = todo.poll();
       curr.vertex.setLabel(VISITED);
       for (Edge e : curr.vertex.outEdges) {
        if (e.length == UNEXPLORED) {
          Vertex w = e.to;
          if (wu = 1) == UNEXPLORED) {
             todo.add(new TodoEntry(w, curr.weight + e.weight));
    }
   \frac{1}{2}\frac{1}{2} }
In other words, when do we know we've found the shortest path to a vertex?} 50
                                           How about when we dequeue?
    When can we consider a vertex visited?
```
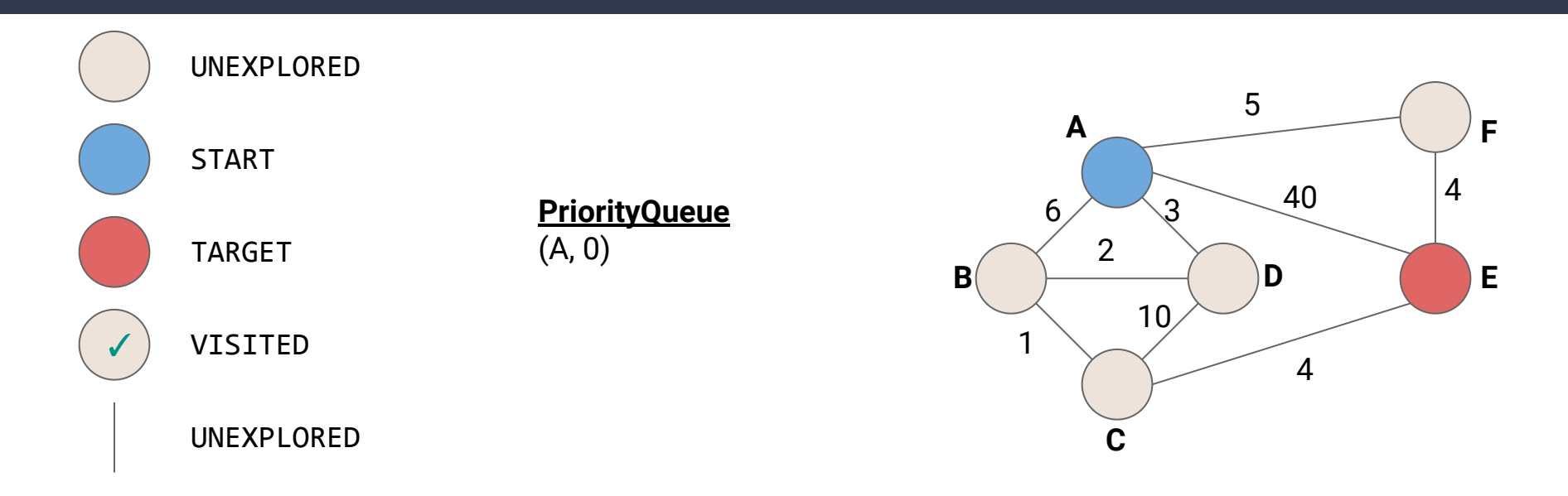

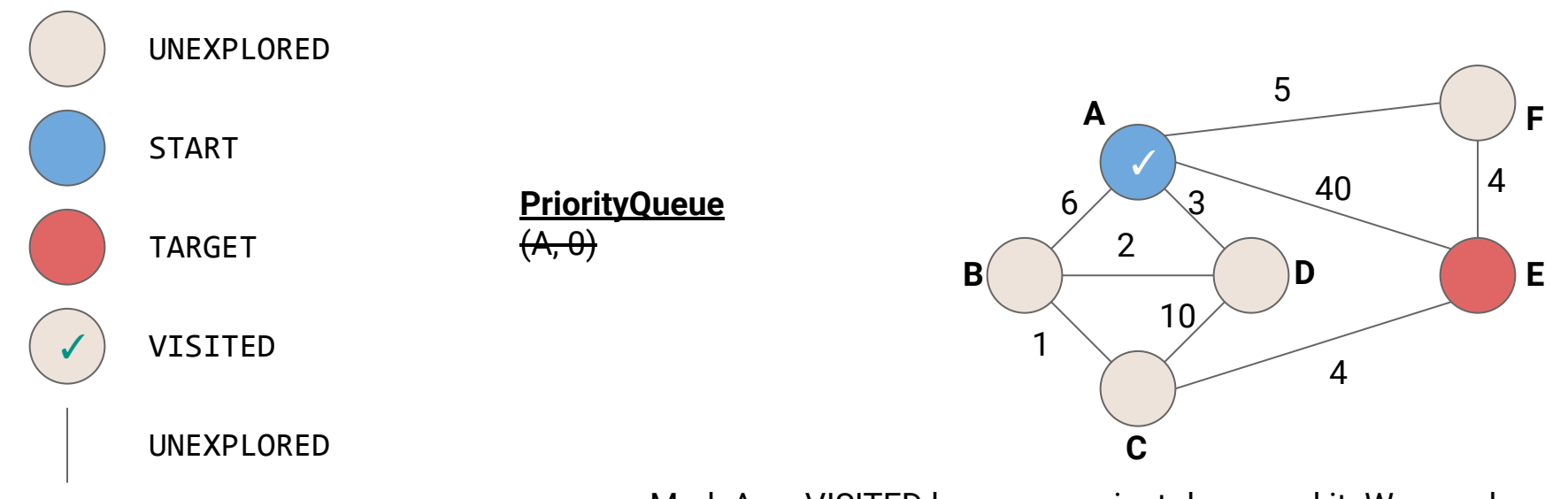

Mark A as VISITED because we just dequeued it. We now know there's no better path to A

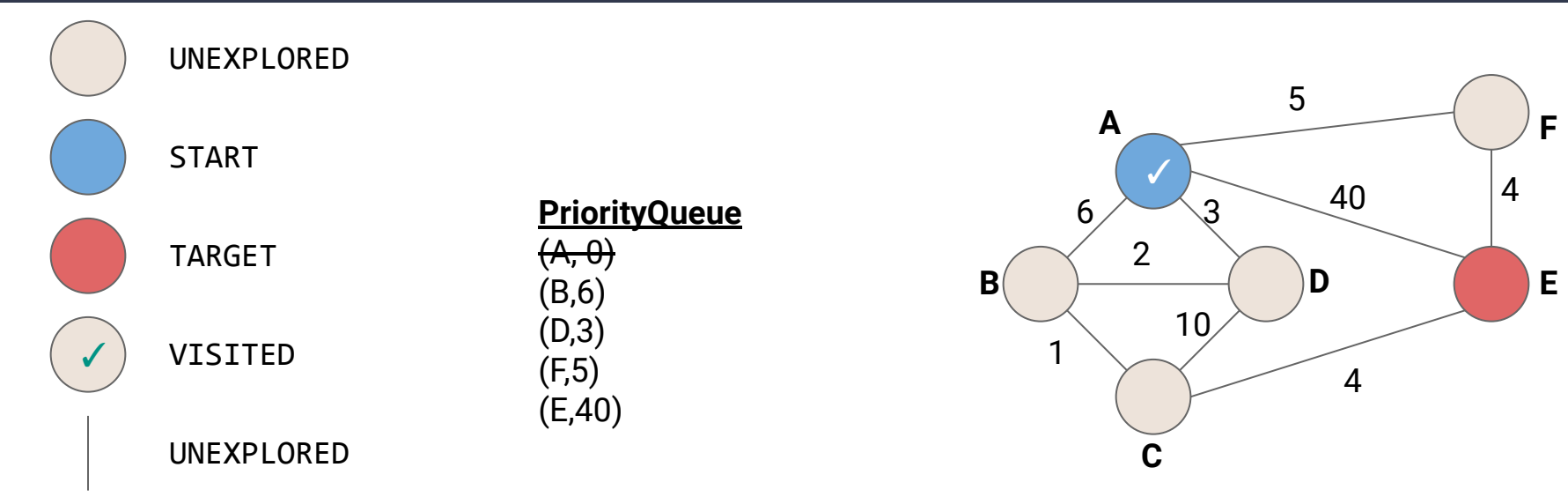

Mark A as VISITED because we just dequeued it. We now know there's no better path to A

Add the neighbors of A to the Priority Queue, but don't mark as VISITED yet

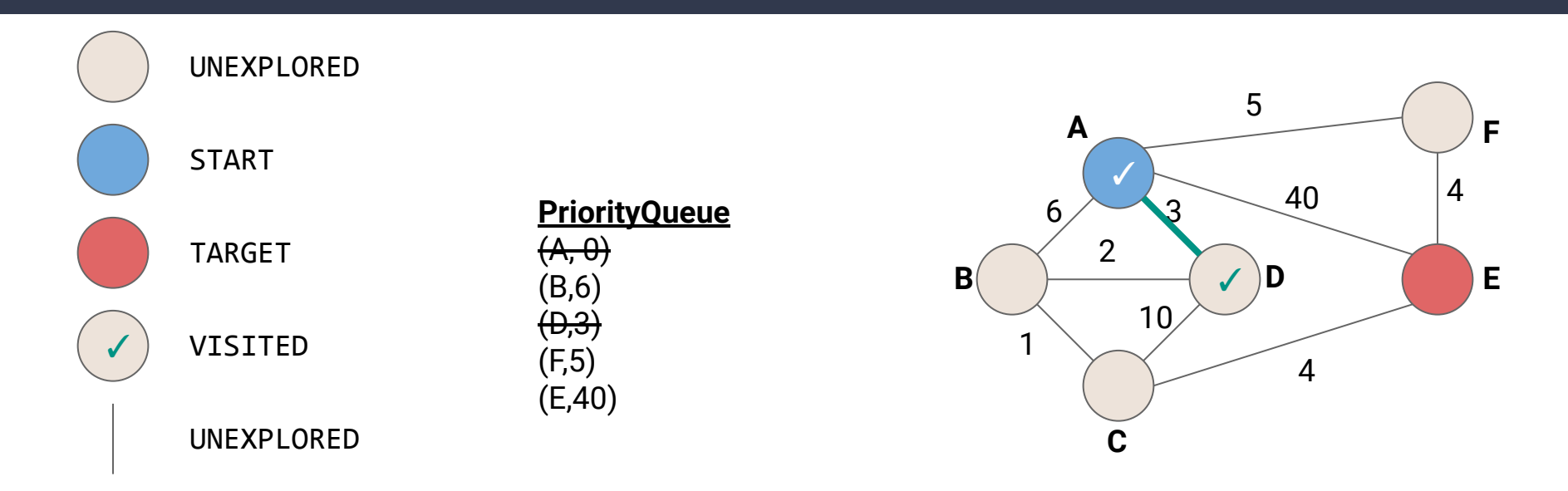

Mark D as visited because we've found the shortest path to D. What should we add to the PQ now?

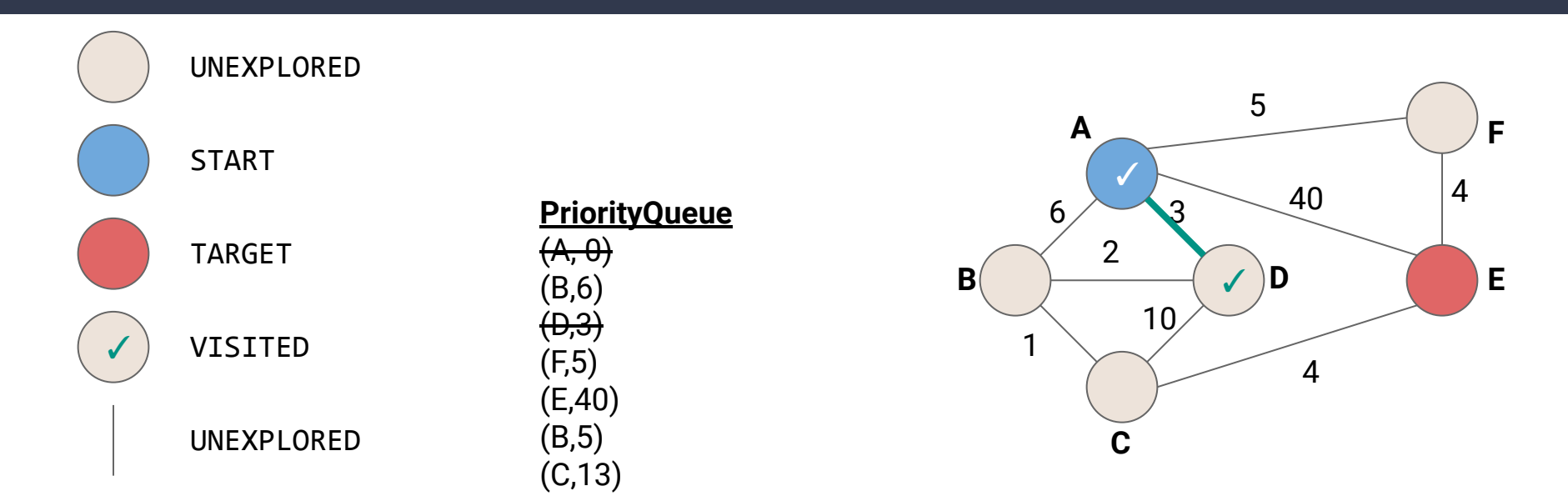

We know now we could get to B in at least 5, and C in at most 13.

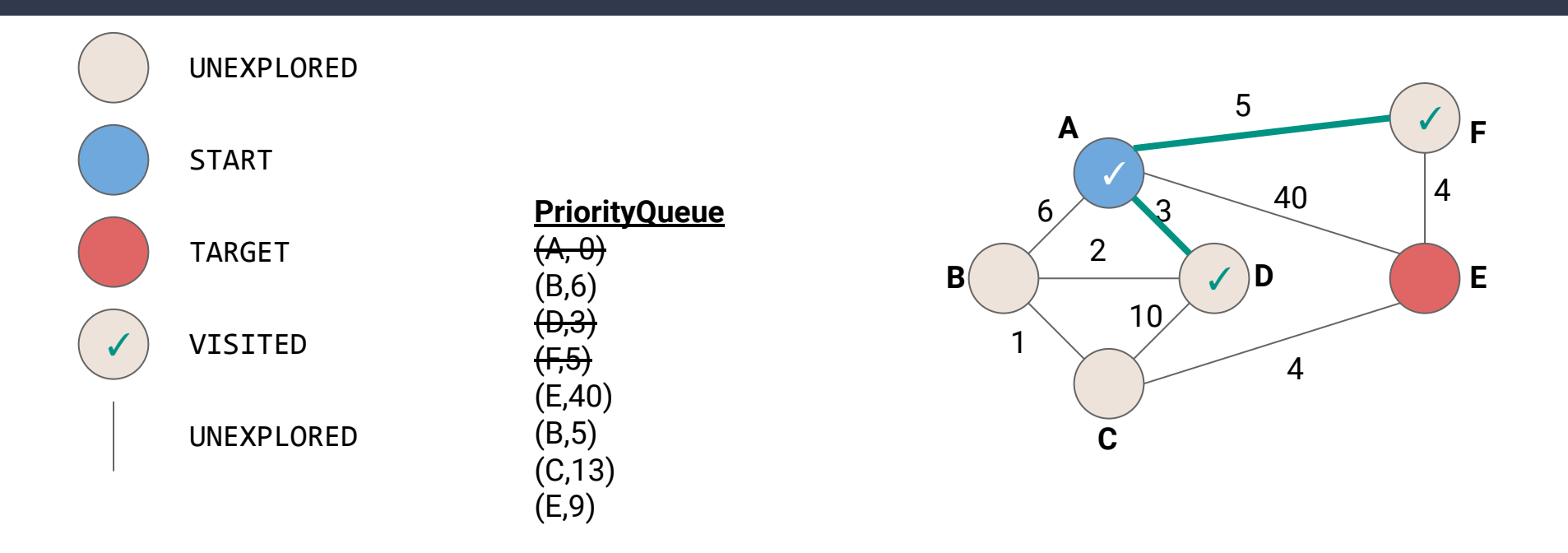

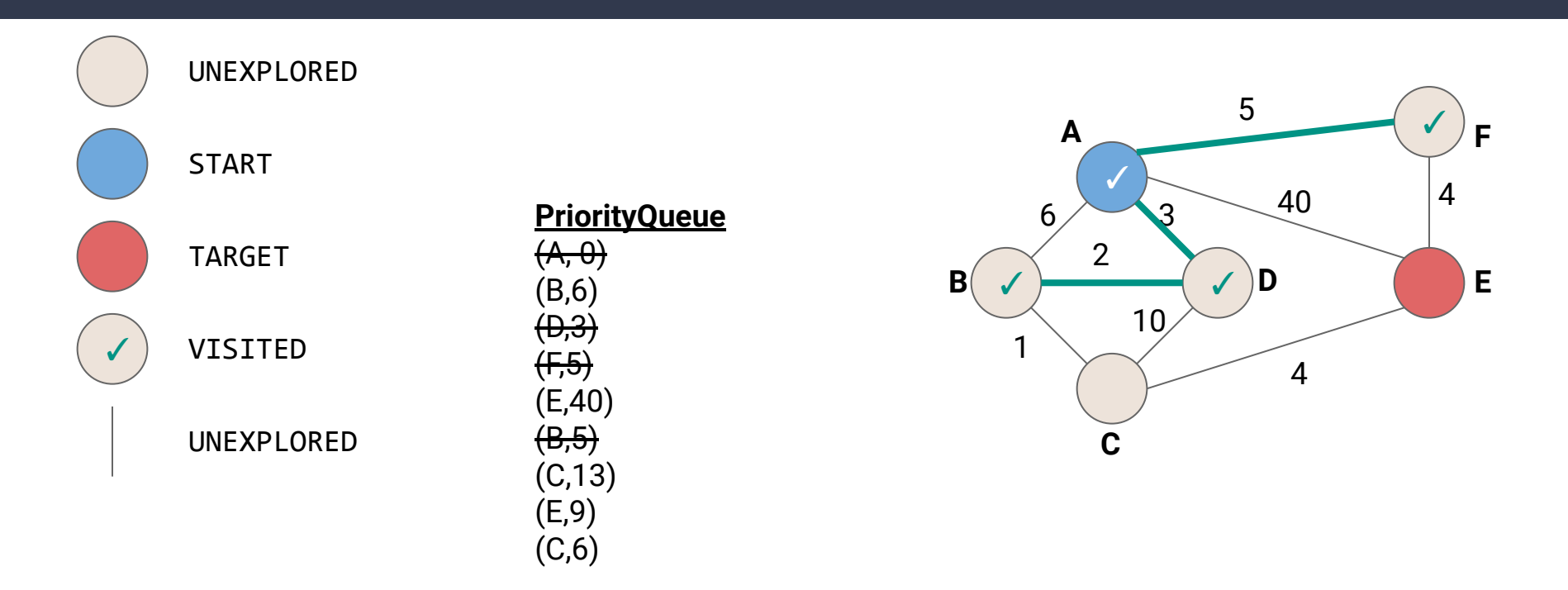

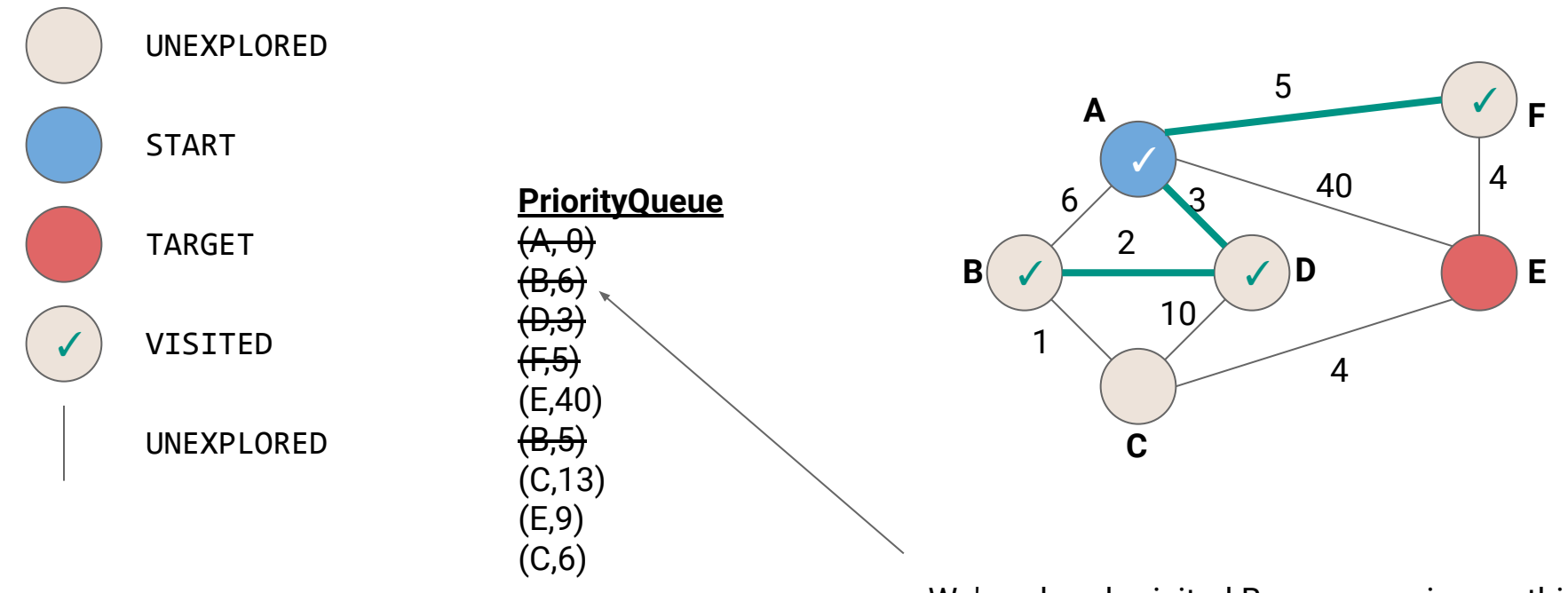

#### We've already visited B so we can ignore this

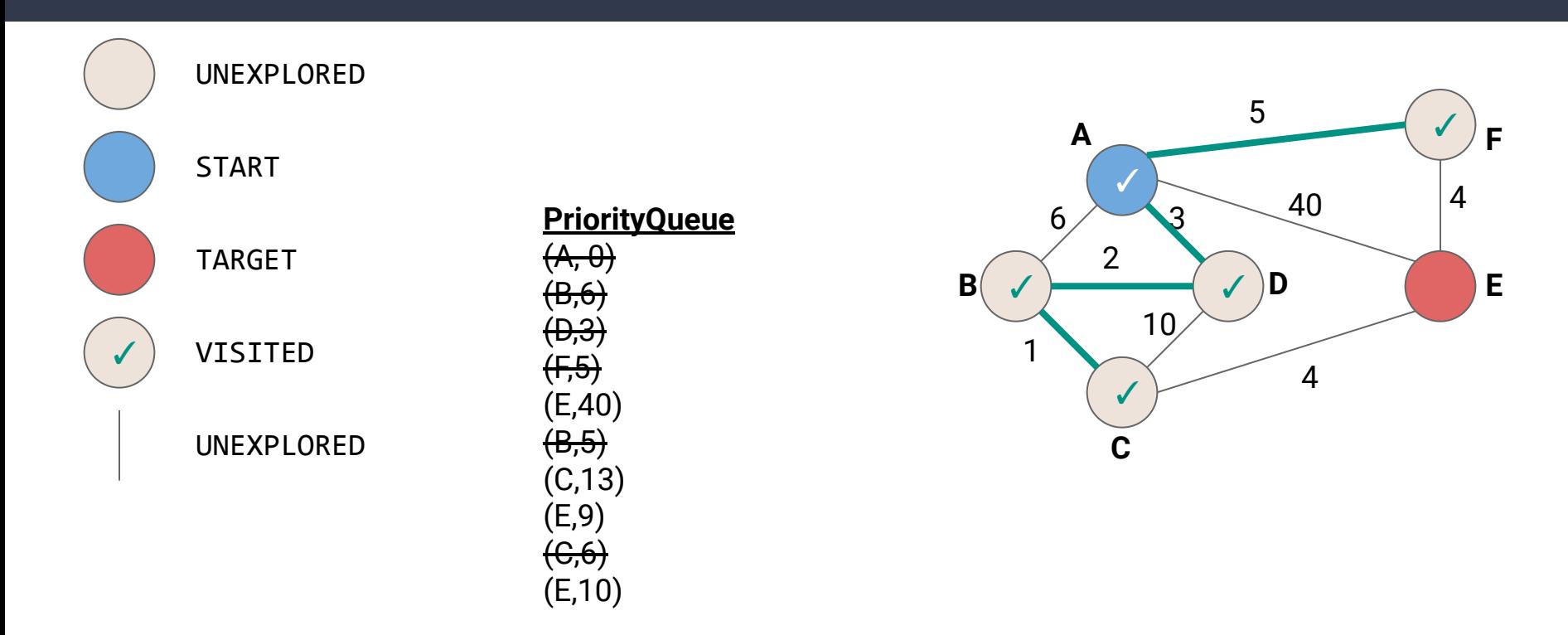

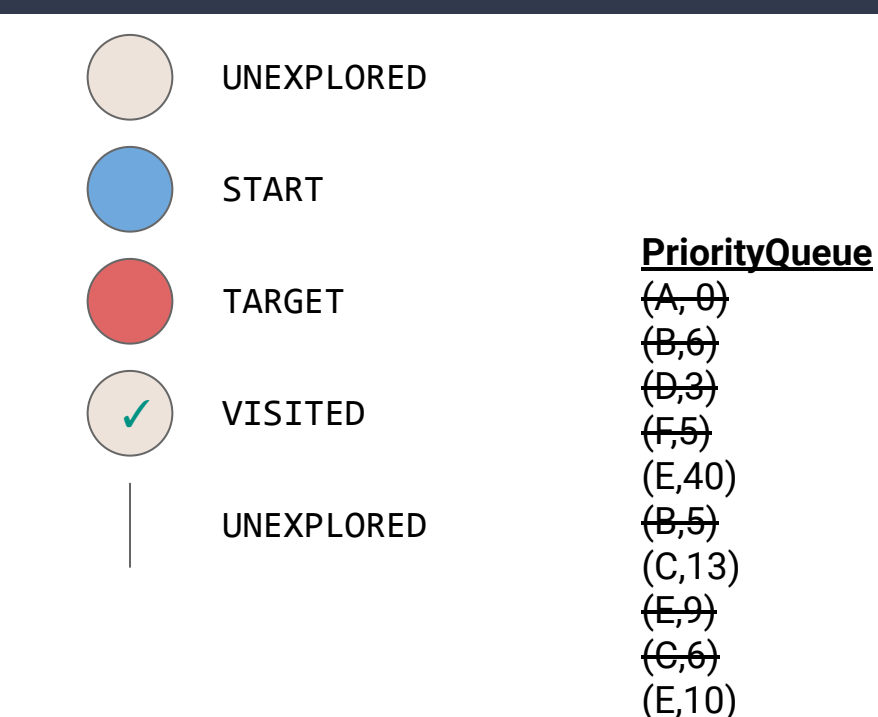

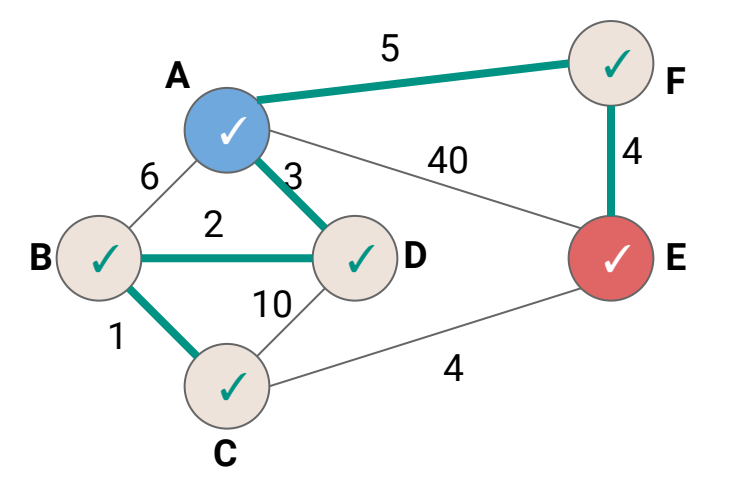

We've dequeued E, so we've found the shortest possible path to get there! (Anything else still left in the PriorityQueue is a longer path)

```
1
public void Djikstras(Graph graph, Vertex v) {
2
 3
4
5
6
7
8
9
10
11
12
13
14
15
16
      PriorityQueue<TodoEntry> todo = new PriorityQueue<>();
      todo.add(new TodoEntry(v,0));
      while (!todo.isEmpty()) {
        TodoEntry curr = todo.poll();
        if (curr.vertex.label == UNEXPLORED) {
          curr.vertex.setLabel(VISITED);
          for (Edge e : curr.vertex.outEdges) {
           Vertex w = e.to;
           if (wu \text{label} == \text{UNEXPLORED}) todo.add(new TodoEntry(w, curr.weight + e.weight));
    }
    }
    }
    }
   }
```

```
1
public void Djikstras(Graph graph, Vertex v) {
 2
 3
4
 5
 6
 7
8
9
10
11
12
13
14
15
16
      PriorityQueue<TodoEntry> todo = new PriorityQueue<>();
      todo.add(new TodoEntry(v,0));
      while (!todo.isEmpty()) {
        TodoEntry curr = todo.poll();
        if (curr.vertex.label == UNEXPLORED) {
          curr.vertex.setLabel(VISITED);
          for (Edge e : curr.vertex.outEdges) {
           Vertex w = e.to;
           if (wu \text{label} == \text{UNEXPLORED}) todo.add(new TodoEntry(w, curr.weight + e.weight));
    }
    }
    }
    }
   }
                                                      Create a new PriorityQueue and 
                                                      insert the starting point with a 
                                                      distance of 0
```

```
1
public void Djikstras(Graph graph, Vertex v) {
 2
 3
4
 5
6
7
8
9
10
11
12
13
14
15
16
      PriorityQueue<TodoEntry> todo = new PriorityQueue<>();
      todo.add(new TodoEntry(v,0));
      while (!todo.isEmpty()) {
        TodoEntry curr = todo.poll();
        if (curr.vertex.label == UNEXPLORED) {
           curr.vertex.setLabel(VISITED);
           for (Edge e : curr.vertex.outEdges) {
            Vertex w = e.to;
            if (wu \text{label} == \text{UNEXPLORED}) todo.add(new TodoEntry(w, curr.weight + e.weight));
    }
    }
    }
    }
   }
                                                        When we pull something out of the 
                                                        PriorityQueue, if it is still 
                                                        UNEXPLORED then we just found 
                                                        the shortest path to that vertex, and 
                                                        we can mark it as VISITED
```

```
1
public void Djikstras(Graph graph, Vertex v) {
 2
 3
4
 5
 6
 7
8
9
10
11
12
13
14
15
16
      PriorityQueue<TodoEntry> todo = new PriorityQueue<>();
      todo.add(new TodoEntry(v,0));
      while (!todo.isEmpty()) {
        TodoEntry curr = todo.poll();
        if (curr.vertex.label == UNEXPLORED) {
           curr.vertex.setLabel(VISITED);
          for (Edge e : curr.vertex.outEdges) {
            Vertex w = e.to;if (wu \text{label} == \text{UNEXPLORED}) todo.add(new TodoEntry(w, curr.weight + e.weight));
   1 }
    }
    }
    }
   }
                        Add each unexplored neighbor to the PriorityQueue.
                        Set it's distance equal to our current distance plus the weight of the 
                        edge to get to the neighbor.
```

```
1
public void Djikstras(Graph graph, Vertex v) {
2
 3
4
5
6
7
8
9
10
11
12
13
14
15
16
      PriorityQueue<TodoEntry> todo = new PriorityQueue<>();
      todo.add(new TodoEntry(v,0));
      while (!todo.isEmpty()) {
        TodoEntry curr = todo.poll();
        if (curr.vertex.label == UNEXPLORED) {
          curr.vertex.setLabel(VISITED);
          for (Edge e : curr.vertex.outEdges) {
           Vertex w = e.to;
           if (wu \text{label} == \text{UNEXPLORED}) todo.add(new TodoEntry(w, curr.weight + e.weight));
    }
    }
    }
    }
   }
                             What is the complexity?
```

```
1
public void Djikstras(Graph graph, Vertex v) {
2
 3
4
5
6
7
8
9
10
11
12
13
14
15
16
     PriorityQueue<TodoEntry> todo = new PriorityQueue<>();
     todo.add(new TodoEntry(v,0));
     while (!todo.isEmpty()) {
      \textsf{TodoEntry} curr = todo.poll();
       if (curr.vertex.label == UNEXPLORED) {
         curr.vertex.setLabel(VISITED);
          for (Edge e : curr.vertex.outEdges) {
          Vertex w = e.to;
          if (wt) = 1 todo.add(new TodoEntry(w, curr.weight + e.weight));
    }
    }
    }
    }
   }
                            What is the complexity?
                                                    We know removal from a 
                                                            PriorityQueue is 
                                                       O(log(todo.size())
                                                      How big can todo get?
```

```
1
public void Djikstras(Graph graph, Vertex v) {
2
 3
4
5
6
7
8
9
10
11
12
13
14
15
16
      PriorityQueue<TodoEntry> todo = new PriorityQueue<>();
      todo.add(new TodoEntry(v,0));
      while (!todo.isEmpty()) {
      \textsf{TodoEntry} curr = todo.poll();
        if (curr.vertex.label == UNEXPLORED) {
          curr.vertex.setLabel(VISITED);
          for (Edge e : curr.vertex.outEdges) {
           Vertex w = e.to;if (wt) = WEXPLORED) todo.add(new TodoEntry(w, curr.weight + e.weight));
    }
    }
    }
    }
   }
                             Where \Gamma is the complete call \sigmaWe know removal from a 
                                                              PriorityQueue is 
                                                          O(log(todo.size())
                                                     How big can todo get? |E|
               Each vertex may be added once per incoming edge. So 
                  the size of the PriorityQueue can get as large as |E|
```

```
1
public void Djikstras(Graph graph, Vertex v) {
 2
 3
4
 5
6
 7
8
9
10
11
12
13
14
15
16
      PriorityQueue<TodoEntry> todo = new PriorityQueue<>();
      todo.add(new TodoEntry(v,0));
      while (!todo.isEmpty()) {
       \textsf{TodoEntry} curr = todo.poll();
        if (curr.vertex.label == UNEXPLORED) {
          curr.vertex.setLabel(VISITED);
          for (Edge e : curr.vertex.outEdges) {
           Vertex w = e.to;
           if (wu \text{label} == \text{UNEXPLORED}) todo.add(new TodoEntry(w, curr.weight + e.weight));
    }
    }
    }
    }
   }
                              What is the complexity? O(|V| + |E| \log(|E|))We know removal from a 
                                                                 PriorityQueue is 
                                                            O(log(todo.size())
                                                       How big can todo get? |E|
                                    Label the |V| vertices | E| adds/removes to the PriorityQueue
```
#### **Djikstra's Algorithm**

- Many tweaks can be made
	- What if instead of enqueuing a vertex we've already seen we just update the existing value in our heap?
	- How can we track the actual path?
		- Build a map of reverse lookups (just like for BFS/DFS)